# UNIVERSITE KASDI MERBAH OUARGLA

Faculté des Sciences Appliquées Département de Génie Electrique

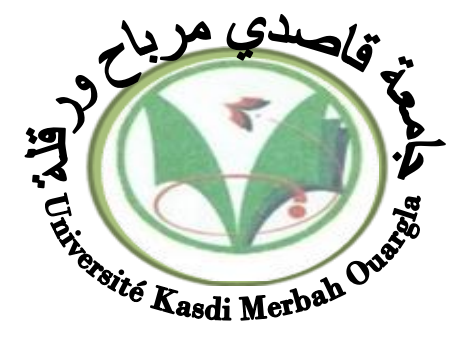

# Mémoire MASTER ACADEMIQUE

Domaine : Sciences et technologies Filière : Electrotechnique Spécialité : Réseaux électriques Présenté par :

ZAIEM Mohamed Seghir BENSEDDIK Bilel

**Thème:**

Optimisation d'écoulement de puissance par essaim de particules d'un réseau électrique en présence de STATCOM

> Soutenu publiquement Le: 08/07/2019 Devant le jury :

M<sup>r</sup> ROUIBEH Tahar MCB Président UKM Ouargla M<sup>r</sup> SADAOUI Fares MCA Encadreur/rapporteur UKM Ouargla M<sup>r</sup> BOUDJELLA Haouari MAA Examinateur UKM Ouargla

**Année universitaire 2018/2019**

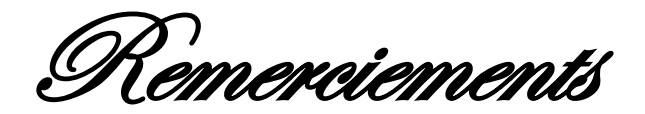

*Nous Tenons à remercier avant tout «*هللا *«le tout puissant, pour nous avoir donné la santé, le courage et la volonté d'étudier et pour nous avoir permis de réaliser ce modeste travail dans les meilleures conditions.*

*Nous tenons à exprimer nos profondes gratitudes et nos vifs remerciements à notre encadreur Monsieur SADAOUI Fares pour le soutien, l'aide et les conseils qu'il nous a dispensés pour l'élaboration de ce présent mémoire.*

*Nous adressons aussi nos vifs remerciements aux enseignants et aux personnels administratifs du département de Génie Electrique qui ont contribué à la réalisation de ce mémoire.*

*Nos remerciements vont également à toutes les personnes, qui par leur soutien de près ou de loin, ont contribué à mener à bien ce travail.*

*Bilel &Mohamed seghir*

Dédicaces

**أعوذ باهلل من الشيطان الرجيم**

} **ربي أوزعني أن أشكر نعمتك التي أنعمت علي و على والدي و أن أعمل صالحا ترضاه و أدخلني برحمتك في عبادك الصالحين** {

*Avant tout, nous remercions «*هللا *« le tout puissant de nous avoir donné le courage et la patience pour réaliser ce travail malgré toutes les difficultés rencontrées. Nous dédions ce modeste travail : A nos très chers parents, que Dieu les garde et les protège pour leur soutien moral et financier, pour leurs encouragements et les sacrifices qu'ils ont endurés. A nos frères, sœurs, cousins et cousines A nos grands parents A nos chers amis A nos professeurs*

*A tous les amis (es) d'étude surtout ceux de la 2 ème année master Réseaux électriques***.**

# **Table des matières**

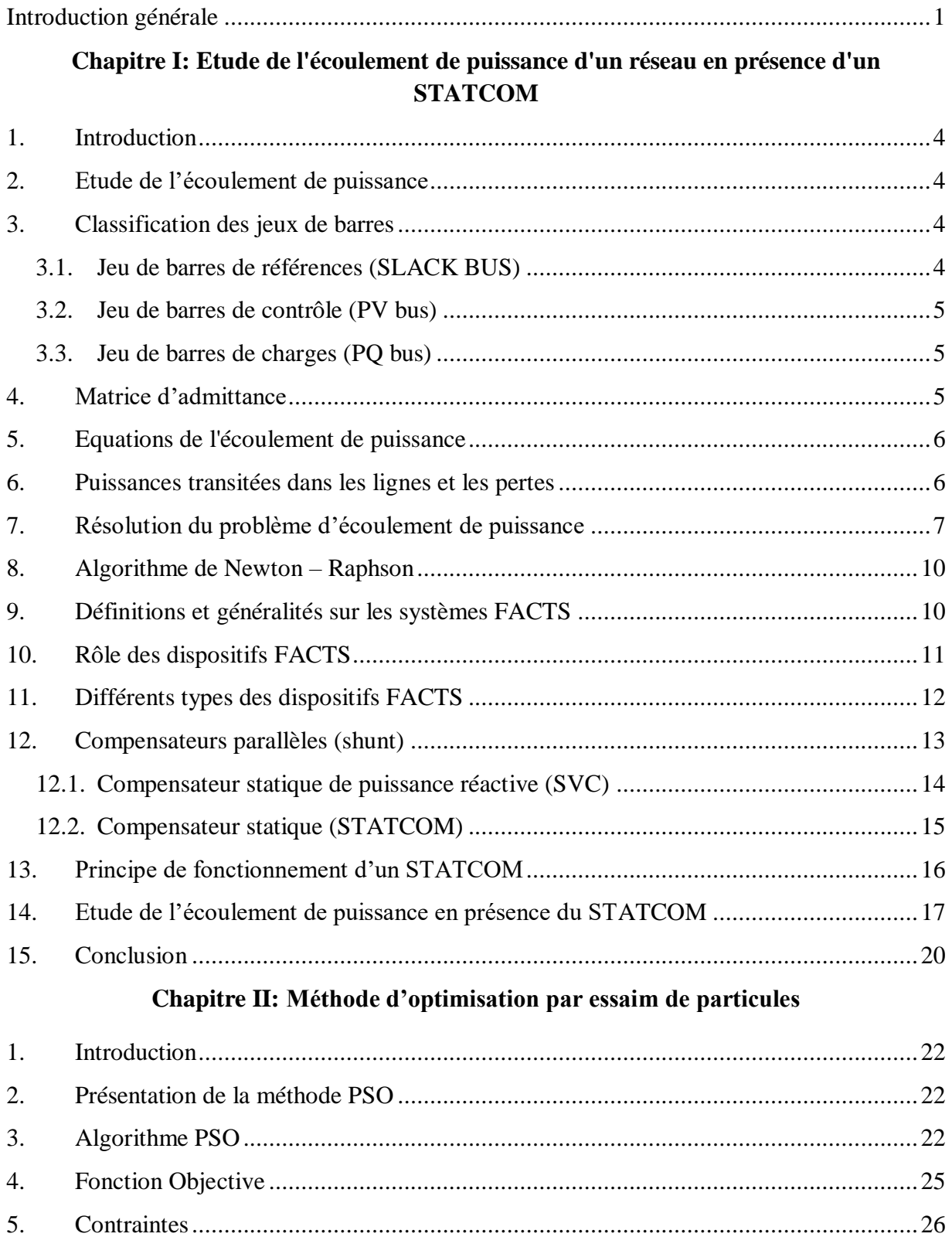

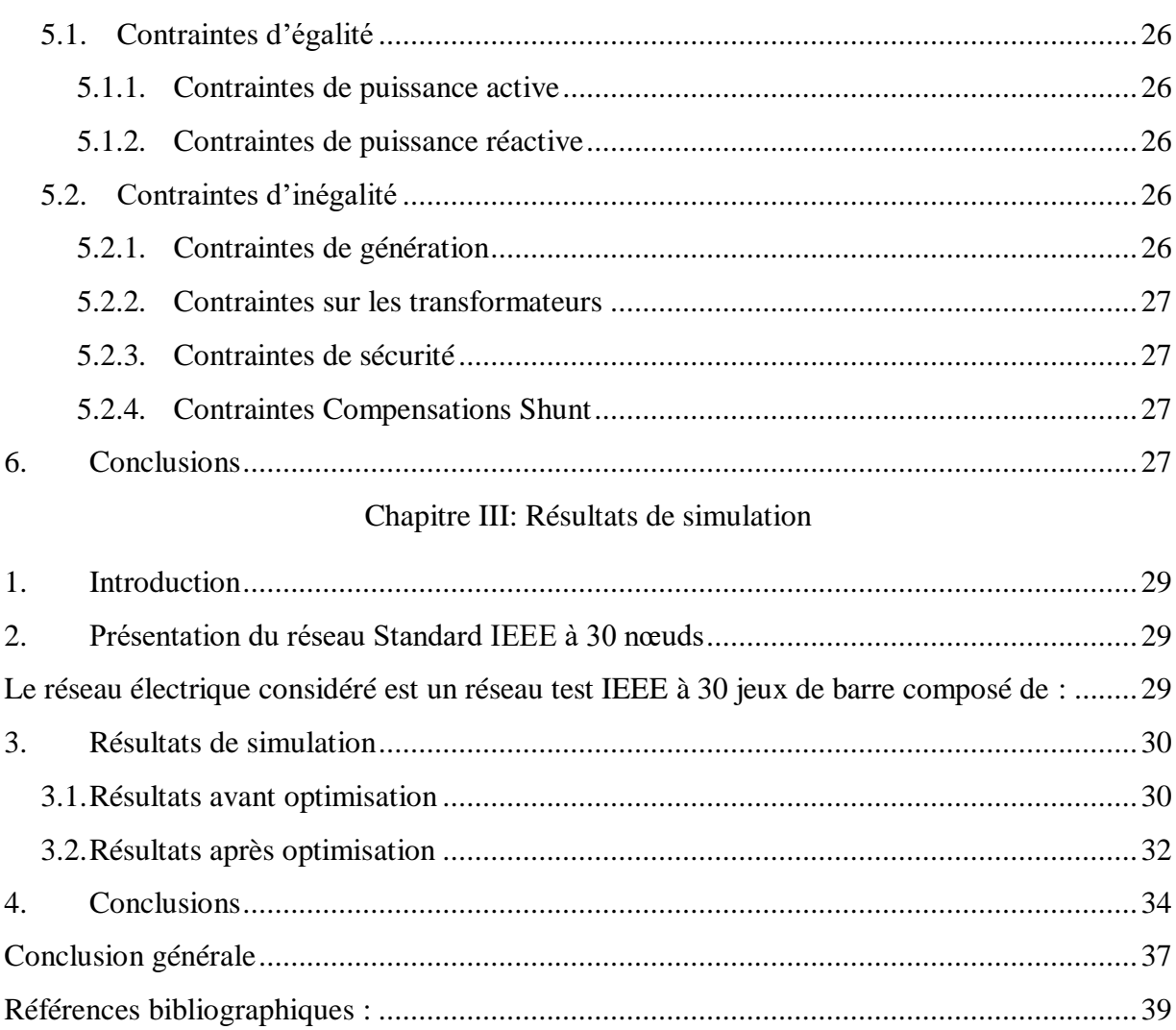

# **Liste des figures**

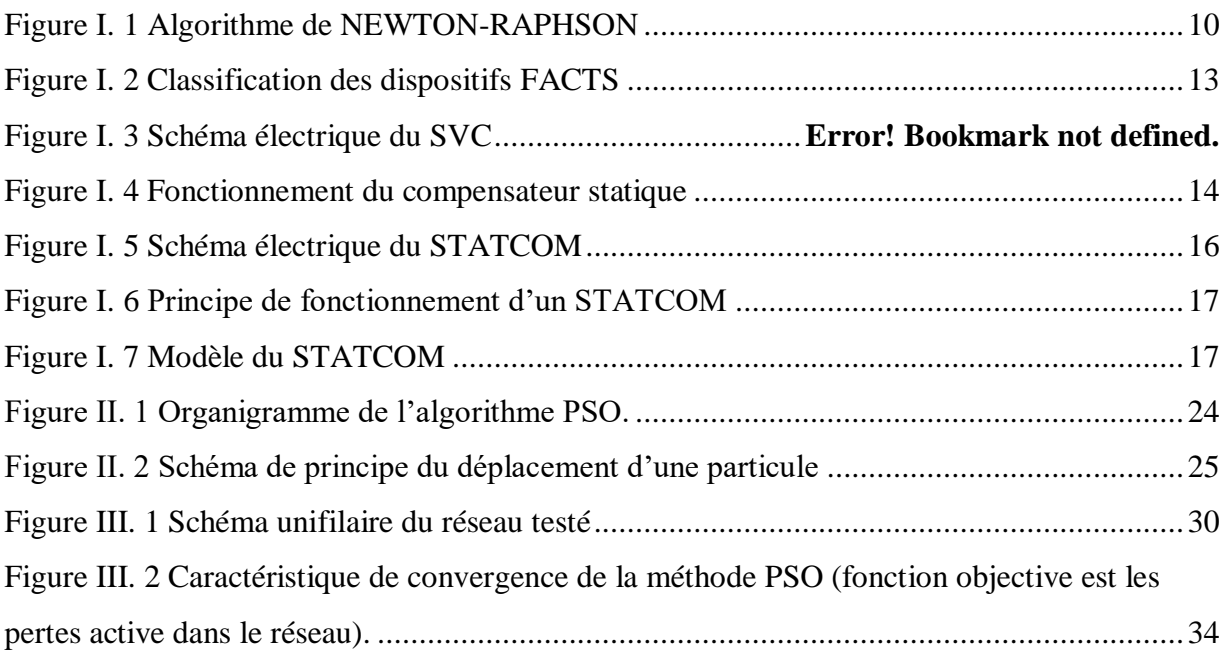

# **Liste des tableaux**

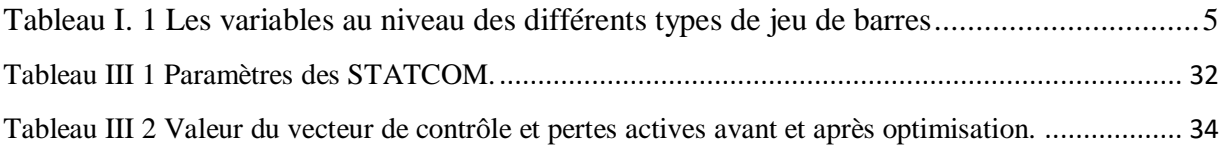

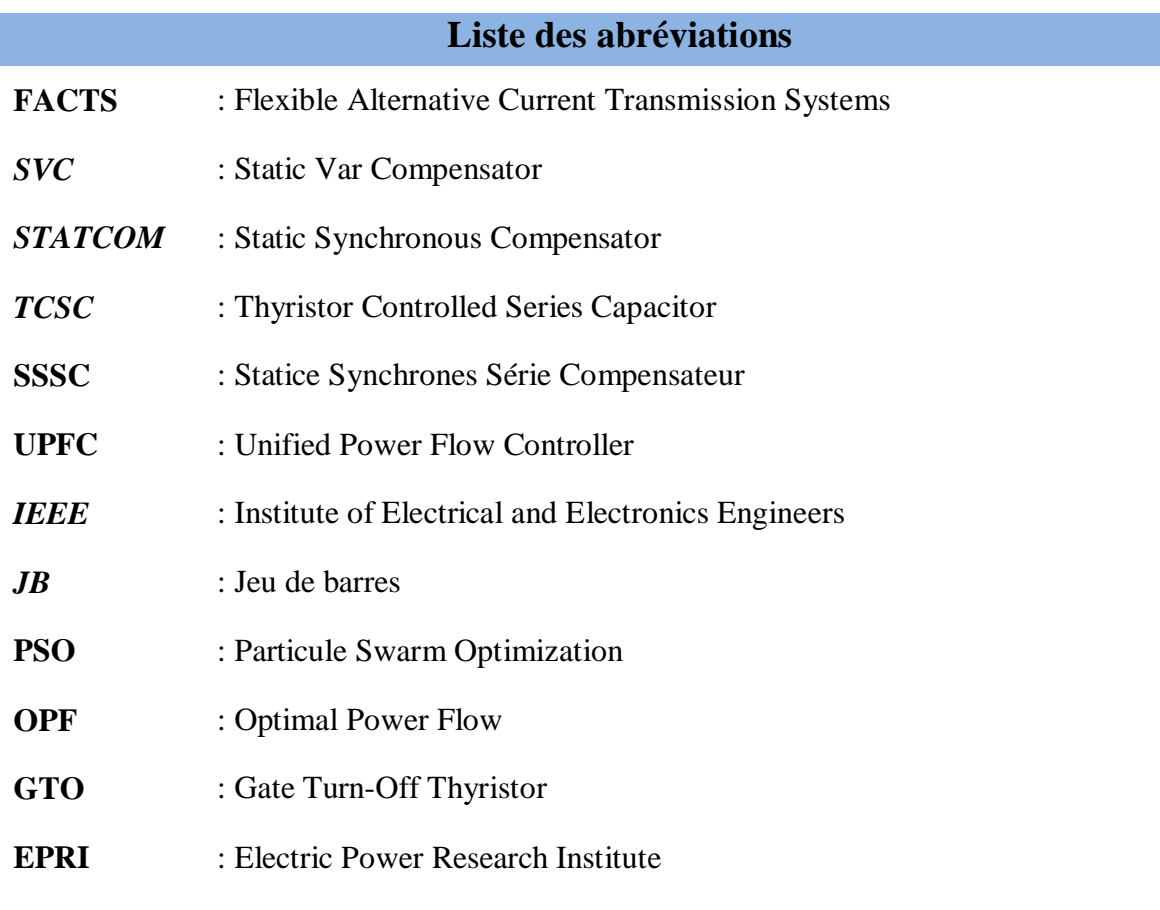

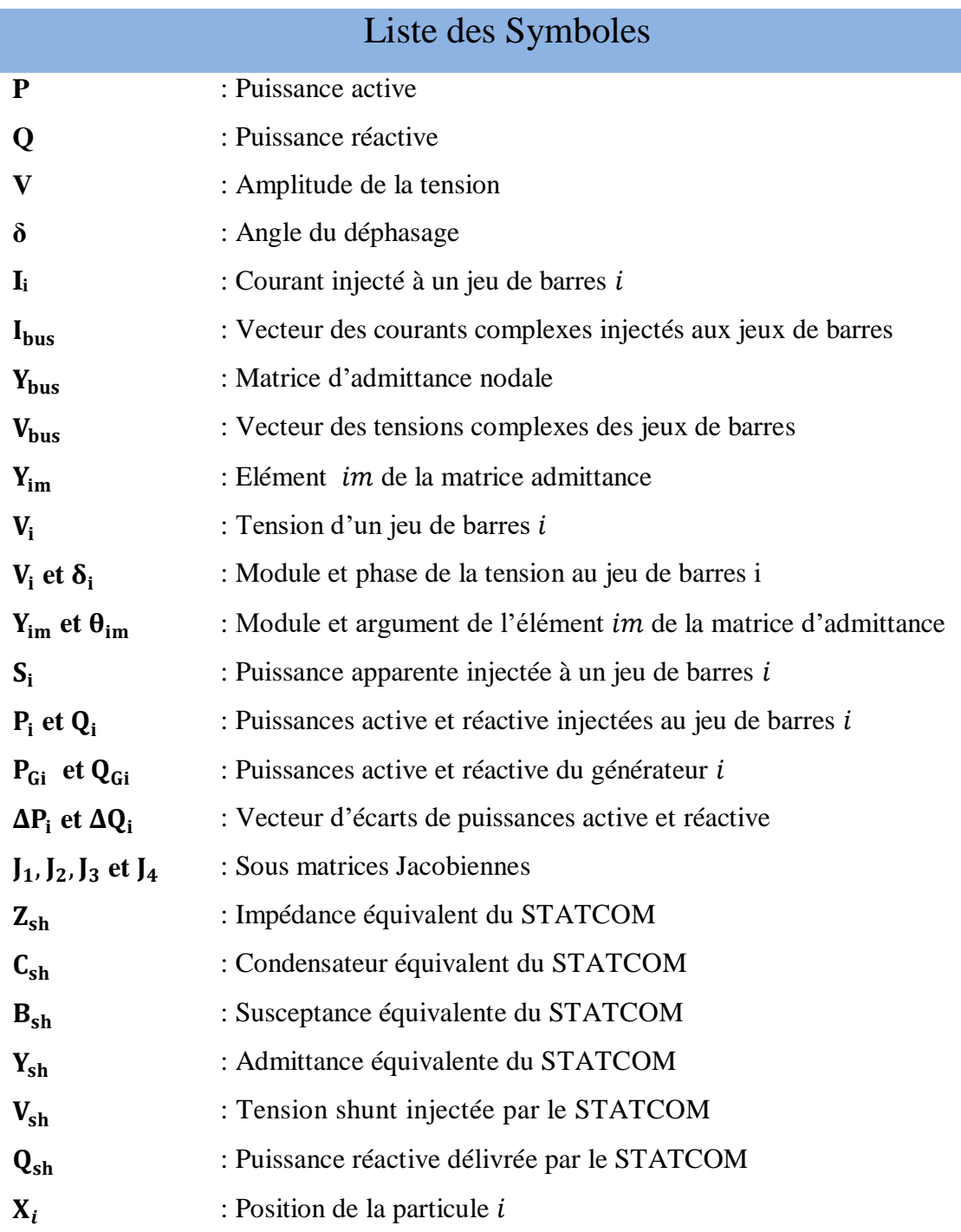

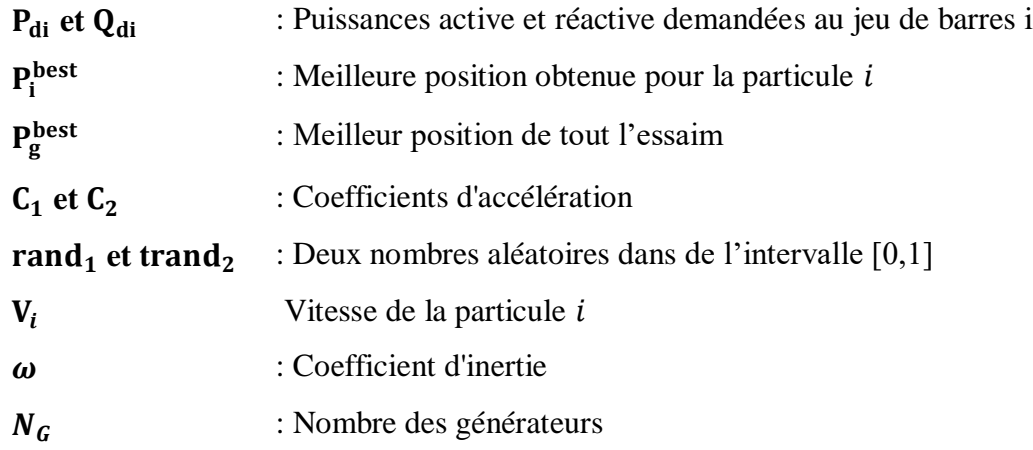

# **Introduction générale**

# <span id="page-10-0"></span>**Introduction générale**

L'amélioration de la qualité de l'énergie, l'augmentation de la capacité transitée et le contrôle des réseaux existants peuvent être obtenus grâce à la mise en place de nouvelles technologies. La compagnie américaine Electric Power Research Institute a lancé en 1988 un projet d'étude des systèmes FACTS afin de mieux maîtriser le transit de puissance dans les lignes électriques [1].

Le concept FACTS regroupe tous les dispositifs à base d'électronique de puissance qui permettent d'améliorer l'exploitation du réseau électrique. La technologie de ces systèmes leurs assure une vitesse et une fiabilité supérieures à celles des systèmes électromécaniques classiques. L'intérêt de ces systèmes est non seulement de pouvoir contrôler l'écoulement de puissance dans les réseaux mais aussi d'assurer un contrôle efficace du transport jusqu' à leur limite thermique maximale tout en maintenant, voire en améliorant les paramètres qui influent sur la stabilité des réseaux électriques pendant le régime transitoire.

En raison de l'augmentation continuelle de la demande en énergie et de la complexité des réseaux électriques, l'étude de la répartition de charge devient plus compliquée en utilisant des méthodes numériques classiques. Des méthodes d'intelligence artificielle sont plus fiables et sont de plus en plus utilisées dans l'étude de fonctionnement des systèmes électriques complexes. La méthode d'optimisation par essaim de particules (PSO) est l'une de ces méthodes est parmi les plus répondues dans la résolution des problèmes d'optimisation appliqués au réseau électriques.

Notre travail de mémoire consiste à optimiser la répartition de charges d'un réseau électrique IEEE à 30 bus en présence de contrôleurs FACTS shunts de type STATCOM par la méthode PSO. Il est constitué de trois chapitres :

Le premier chapitre est consacré à la présentation du problème d'écoulement de puissance d'un réseau électrique avec et sans STATCOM à travers un modèle mathématique sous forme d'équations non linéaires. Une description globale de fonctionnement des différents dispositifs FACTS est aussi présentée avec une intention plus particulière portée au système STATCOM.

1

Dans le deuxième chapitre, nous avons d'abord décrit le problème d'optimisation d'écoulement de puissance et par la suite présenté le principe de la méthode PSO utilisée pour la résolution d'un tel problème d'optimisation.

Le dernier chapitre regroupe les résultats de simulation de notre étude qui s'agit de réduire les pertes active d'un réseau électrique IEEE 30 bus en présence de STATCOM en agissant sur les tensions des jeux de barres de génération.

# Chapitre I

Etude de l'écoulement de puissance d'un réseau en présence de STATCOM

# <span id="page-13-0"></span>**1. Introduction**

Dans ce chapitre, nous décrivons brièvement les classifications des jeux de barres d'un réseau électrique. Le système d'équations non linéaires traduisant le problème d'écoulement de puissance a été résolu en utilisant la méthode de Newton-Raphson. Les dispositifs Facts shunts sont par la suite présentés en précisant leur principe de fonctionnement. En final, nous avons présenté le modèle du STATCOM et réajusté les équations d'écoulement de puissance en tenant compte l'apport de l'implantation des STATCOM dans le réseau électrique.

# <span id="page-13-1"></span>**2. Etude de l'écoulement de puissance**

L'étude de l'écoulement de puissance est une étape primordiale de toute analyse sérieuse d'un réseau électrique. En effet, elle nous permet de calculer les grandeurs d'un réseau en régime permanent équilibré à savoir les modules et phases des tensions en tout point du réseau. A partir de ces dernières, on peut calculer les courants dans les lignes de transport, les puissances actives et réactives transitées et les pertes de puissances provoquées lors du transport d'énergie électrique. Cette analyse est très importante pour les études, la planification et l'exploitation d'un réseau électrique.

# <span id="page-13-2"></span>**3. Classification des jeux de barres**

Dans le réseau électrique, les jeux de barres sont caractérisés par quatre variables; les puissances active et réactive P et Q, l'amplitude de tension V et son angle de phase  $\delta$ . Généralement, deux sont connues et les deux autres sont à déterminer. Nous avons généralement à faire à trois types de nœuds [1].

# <span id="page-13-3"></span>**3.1. Jeu de barres de références (SLACK BUS)**

On l'appelle aussi le jeu de barres balancier ou swing bus. C'est un élément fictif créé pour l'étude de la répartition de la puissance, il a pour rôle de fournir la puissance supplémentaire nécessaire pour compenser les pertes de transmission, car celles-ci ne sont pas connues d'avance. D'une façon générale et par convention, ce jeu de barres est identifié par le jeu de barres  $N^{\circ} = 1$ , connecté à une source de tension d'où le module V et la phase  $\delta$  de la tension sont connues (généralement  $|V| = 1pu$  et  $\delta = 0$ ). Les puissances active et réactive sont donc inconnues et doivent être calculées après avoir résolu le problème de l'écoulement de puissance [2].

# <span id="page-14-0"></span>**3.2. Jeu de barres de contrôle (PV bus)**

Ce sont les jeux de barres générateurs de réseau où la puissance active et le module de la tension sont connus, puisqu'ils sont contrôlables; par contre la puissance réactive et l'argument de la tension sont inconnus [3].

# <span id="page-14-1"></span>**3.3. Jeu de barres de charges (PQ bus)**

Ce sont les jeux de barres de la demande clientèles. Pour ce type, les puissances active et réactive sont données, mais l'amplitude et l'argument de la tension sont à déterminer [3].

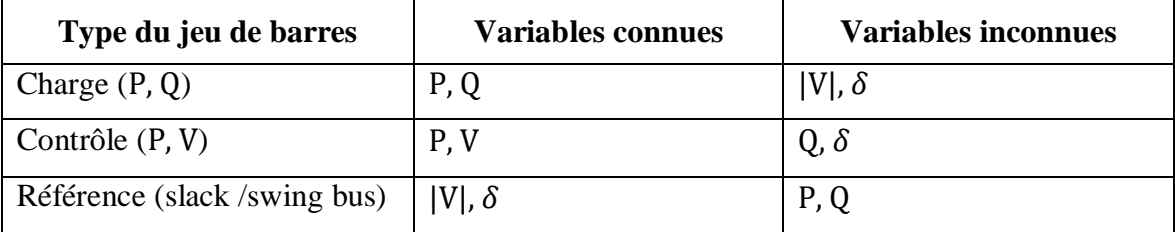

**Tableau I. 1** Les variables au niveau des différents types de jeu de barres

# <span id="page-14-3"></span><span id="page-14-2"></span>**4. Matrice d'admittance**

L'expression du courant au niveau du nœud 1 pour un réseau électrique constitué de n jeux de barres s'écrit comme suit :

$$
I_{1} = V_1 Y_{11} + V_2 Y_{12} + \dots + V_n Y_{in}
$$
 (I. 1)

Avec:

$$
Y11 = y11 + y12 + \dots + yin \tag{I.2}
$$

$$
Y12 = -y12
$$
  
 
$$
\vdots
$$
  
 
$$
Y1n = -y1n
$$
 (I.3)

Ou :

- Y : matrice admittance.
- $y_{ik}$ : l'admittance de la ligne entre les deux jeux de barres i et k.

On trouve les équations des courants nodaux pour les autres noeuds.

$$
I_2 = V_1 Y_{21} + V_2 Y_{22} + V_3 Y_{33} \tag{I. 4}
$$

$$
I_n = V_1 Y_{n1} + V_2 Y_{n2} + V_n Y_{nn}
$$
 (I. 5)

$$
\begin{cases}\nI_2 = V_1 Y_{21} + V_2 Y_{22} + V_3 Y_{33} \\
I_3 = V_1 Y_{31} + V_2 Y_{32} + V_3 Y_{33} \\
\vdots\n\end{cases}
$$
\n(I.6)

$$
(I_{n} = V_{1}Y_{n1} + V_{2}Y_{n2} + V_{n}Y_{nn}
$$

Donc, le courant injecté au jeu de barres i peut se mettre sous la forme :

$$
I_i = \sum_{m=1}^{n} Y_{im} \cdot V_m i = 1, \dots, n \tag{I. 7}
$$

L'équation (I.6) peut être écrite sous la forme matricielle ci-dessous :

$$
\begin{bmatrix}\nI_1 \\
I_2 \\
\vdots \\
I_n\n\end{bmatrix} =\n\begin{bmatrix}\nY_{11} & Y_{12} & \cdots & Y_{1n} \\
Y_{21} & Y_{22} & \cdots & Y_{2n} \\
\vdots & \ddots & \vdots \\
Y_{n1} & Y_{n2} & \cdots & Y_{nn}\n\end{bmatrix}\n\begin{bmatrix}\nV_1 \\
V_2 \\
\vdots \\
V_n\n\end{bmatrix}
$$
\n(1.8)

# <span id="page-15-0"></span>**5. Equations de l'écoulement de puissance**

Le bilan de puissance électrique à un jeu de barres i d'un réseau électrique de n jeux de barres est égal à la différence entre la puissance générée  $S_{Gi}$  et la puissance demandée  $S_{Di}$  au niveau du même jeu de barres.

$$
S_i = S_{Gi} - S_{Di} = (P_{Gi} - P_{Di}) + j (Q_{Gi} - Q_{Di})
$$
\n(1.9)

Les équations des puissances actives et réactives au jeu de barres i sont :

$$
P_{\mathbf{i}} = \sum_{m=1}^{n} |Y_{im}| |V_m| |V_i| \cos(\theta_{im} - \delta_i + \delta_m) \qquad \text{i=1,..., n} \tag{I. 10}
$$

<span id="page-15-1"></span>
$$
Q_i = -\sum_{m=1}^{n} |Y_{im}| |V_m| |V_i| \sin(\theta_{im} - \delta_i + \delta_m) \qquad i=1, ..., n
$$
 (I. 11)

# **6. Puissances transitées dans les lignes et les pertes**

La détermination des valeurs des puissances réparties dans les lignes de transport est indispensable afin de localiser les lignes électriques surchargées et de calculer la valeur des pertes de puissance.

Le courant circulant entre les deux jeux de barres i et k est considéré positif lorsqu'il est dirigé de  $i$  vers ket son expression est la suivante :

$$
I_{ik} = y_{ik}(V_i - V_k) + V_i y_p
$$
\n
$$
A \text{vec}:
$$
\n
$$
(I. 12)
$$

- $\bullet$   $y_{ik}$ : l'admittance de la ligne entre les deux jeux de barres i et k.
- $\bullet$   $V_iY_p$ : la contribution shunt du courant au jeu de barres i.
- $\bullet$  y<sub>p</sub>: l'admittance shunt au jeu de barres.

De la même manière, le courant qui circule du nœud k vers les nœuds i est donné par :

$$
I_{ki} = y_{ki}(V_k - V_i) + V_k y_p \tag{I. 13}
$$

Les puissances apparentes s'écrivent :

$$
P_{ik} - jQ_{ik} = V_i^* I_{ik}
$$
 (I. 14)

$$
P_{ik} - jQ_{ik} = V_i^*(V_i - V_k) y_{ik} + V_i^* V_i y_p
$$
 (I. 15)

$$
P_{ki} - jQ_{ki} = V_k^*(V_k - V_i) y_{ik} + V_k^* V_k y_p
$$
 (I. 16)

La valeur des pertes de puissance dans la ligne entre les deux jeux de barres i et k est la somme algébrique de répartition des puissances déterminées à partir des équations (I.15) et (I.16).

# <span id="page-16-0"></span>**7. Résolution du problème d'écoulement de puissance**

Le problème de l'écoulement de puissance est résolu en utilisant la méthode de Newton-Raphson. Cette dernière nécessite plus de temps par itération que celle de Gauss-Seidel, alors qu'elle ne demande que quelques itérations même pour les grands réseaux. Par conséquent, cette méthode permet de réduire fortement le temps d'exécution du calcul de l'écoulement de puissant surtout pour les grands réseaux.

Les expressions des puissances actives et réactives de chaque nœud i du réseau peuvent se mettre sous la forme ci-dessous :

$$
P_{i} = \sum_{m=1}^{n} |Y_{im}| |V_{m}| |V_{i}| \cos(\theta_{im} - \delta_{i} + \delta_{m})
$$
   
 i=1,...,n (I.17)

$$
Q_{i} = -\sum_{m=1}^{n} |Y_{im}| |V_{m}| |V_{i}| \sin(\theta_{im} - \delta_{i} + \delta_{m}) \qquad i=1,...,n \qquad (I.18)
$$

Avec :

 $\bullet$  i= 1: Représente le nœud de référence

- n : Nombre de nouds
- i : Numéro du nœud

Après développement de  $P_i$  et  $Q_i$  en série de TAYLOR autour de la première approximation :

$$
P_{\mathbf{i}} = P_{\mathbf{i}}^0 + \left(\frac{\partial P_{\mathbf{i}}}{\partial \delta_2}\right) \Delta \delta_2^0 + \dots + \left(\frac{\partial P_{\mathbf{i}}}{\partial \delta_n}\right) \Delta \delta_n^0 + \left(\frac{\partial P_{\mathbf{i}}}{\partial |V_2|}\right)^0 \Delta |V_2|^0 + \dots + \left(\frac{\partial P_{\mathbf{i}}}{\partial |V_n|}\right)^0 \Delta |V_n|^0 \tag{I.19}
$$

$$
Q_i = Q_i^0 + (\frac{\partial Q_i}{\partial \delta_2}) \Delta \delta_2^0 + \dots + (\frac{\partial Q_i}{\partial \delta_n}) \Delta \delta_n^0 + (\frac{\partial Q_i}{\delta |V_2|})^0 \Delta |V_2|^0 + \dots + (\frac{\partial Q_i}{\delta |V_n|})^0 \Delta |V_n|^0
$$
(I.20)

A partir de la relation de  $\begin{bmatrix} \Delta P \\ \Delta \end{bmatrix}$ ∆Q ] Avec :

$$
\Delta P_i^{(0)} = P_i - P_i^{(0)}
$$
  
\n
$$
\Delta Q_i^{(0)} = Q_i - Q_i^{(0)}
$$
\n(1.21)

Les deux systèmes d'équation (I.20) et (I.21) donnent :

$$
\begin{bmatrix}\n\Delta P_{2}^{(0)} \\
\frac{\Delta P_{1}^{(0)}}{\Delta Q_{2}^{(0)}}\n\end{bmatrix} = \begin{bmatrix}\n\left(\frac{\Delta P_{2}}{\partial \delta_{2}}\right)^{(0)} & \left(\frac{\Delta P_{2}}{\partial |V_{2}|}\right)^{(0)} & \left(\frac{\Delta P_{2}}{\partial |V_{n}|}\right)^{(0)} \\
\vdots & \vdots & \vdots \\
\frac{\Delta P_{n}^{(0)}}{\Delta Q_{2}^{(0)}}\n\end{bmatrix} = \begin{bmatrix}\n\frac{\Delta P_{n}}{\partial \delta_{2}}\n\end{bmatrix}^{(0)} & \left(\frac{\Delta P_{n}}{\partial \delta_{n}}\right)^{(0)} & \left(\frac{\Delta P_{n}}{\partial |V_{2}|}\right)^{(0)} & \left(\frac{\Delta P_{n}}{\partial |V_{n}|}\right)^{(0)} \\
\left(\frac{\Delta Q_{2}}{\partial Q_{2}}\right)^{(0)} & \left(\frac{\Delta Q_{2}}{\partial \delta_{n}}\right)^{(0)} & \left(\frac{\Delta Q_{2}}{\partial |V_{2}|}\right)^{(0)} & \left(\frac{\Delta Q_{2}}{\partial |V_{n}|}\right)^{(0)}\n\end{bmatrix} = \begin{bmatrix}\n\Delta \delta_{2}^{(0)} \\
\frac{\Delta \delta_{2}^{(0)}}{\Delta |V_{2}|^{(0)}} \\
\frac{\Delta \delta_{1}^{(0)}}{\Delta |V_{n}|^{(0)}}\n\end{bmatrix} \tag{I. 22}
$$
\n
$$
\left(\frac{\Delta Q_{n}}{\partial \delta_{2}}\right)^{(0)} & \left(\frac{\Delta Q_{n}}{\partial \delta_{n}}\right)^{(0)} & \left(\frac{\Delta Q_{n}}{\partial |V_{n}|}\right)^{(0)}\n\end{bmatrix}
$$

Donc on peut écrire le système comme suit :

$$
\begin{bmatrix}\n\Delta P_i^{(0)} \\
\Delta Q_i^{(0)}\n\end{bmatrix} = [j^{(0)}] \begin{bmatrix}\n\Delta \delta_i^{(0)} \\
\Delta |V_i|^{(0)}\n\end{bmatrix}
$$
\n(1.23)

$$
\begin{bmatrix} \Delta \delta^{(0)} \\ \Delta |V| \end{bmatrix} = \begin{bmatrix} j^{(0)} \end{bmatrix}^{-1} \begin{bmatrix} \Delta P_i^{(0)} \\ \Delta Q_i^{(0)} \end{bmatrix} \tag{I.24}
$$

On rappelle que :

$$
\Delta \delta^k = \delta_i^{(k+1)} - \delta_i^k \tag{I.25}
$$

$$
\Delta |V_i|^K = |V_i|^{(K+1)} - |V_i|^K \tag{I.26}
$$

L'adaptation (I.25) avec (I.26) donne :

$$
\begin{bmatrix} \delta_i^{(k+1)} \\ |V|^{(k+1)} \end{bmatrix} = \begin{bmatrix} \delta_i^k \\ |V|^k \end{bmatrix} + \begin{bmatrix} \Delta \delta_i^{(k)} \\ \Delta |V_i|^{(k)} \end{bmatrix}
$$
\n(I.27)

$$
\begin{bmatrix} \delta_i^{(k+1)} \\ |V_i|^{(k+1)} \end{bmatrix} = \begin{bmatrix} \delta_i^k \\ |V_i|^k \end{bmatrix} + [J^k]^{-1} \begin{bmatrix} \Delta P_i^k \\ \Delta Q_i^k \end{bmatrix}
$$
 (I.28)

En remplacent l'expression de l'équation (I.25) dans l'équation ci-dessus, on aura :

$$
\begin{bmatrix} \Delta P \\ \Delta Q \end{bmatrix} = [J] \begin{bmatrix} \Delta \delta \\ \Delta |V| \end{bmatrix} \tag{I.29}
$$

Avec :

$$
\mathbf{J} = \begin{bmatrix} \mathbf{J}_1 & \mathbf{J}_2 \\ \mathbf{J}_3 & \mathbf{J}_4 \end{bmatrix} \tag{I.30}
$$

J<sup>1</sup> ,J2,J<sup>3</sup> et J4*:* sont les sous-matrices Jacobéennes.

A partir du système (I.19), on peut déterminer les éléments de J.

# **Sous matrice :**

$$
\frac{\partial P_i}{\partial \delta_i} = |Y_{im}| |V_m| |V_i| \sin(\theta_{im} - \delta_i + \delta_m)
$$
   
  $i \neq m$  (I.31)

$$
\frac{\partial P_i}{\partial \delta_i} = \sum_{i \neq m} \frac{1}{|Y_{im}| |V_m| |V_i| \sin(\theta_{im} - \delta_i + \delta_m)}
$$
 i = m (I.32)

# **Sous matrice :**

$$
\frac{\partial P_i}{\partial |V_i|} = |Y_{im}| |V_m| \cos(\theta_{im} - \delta_i + \delta_m)
$$
   
  $i \neq m$  (I.33)

$$
\frac{\partial P_i}{\partial |V_i|} = 2|Y_{im}||V_m|\cos(\theta_{im}) + \sum_{i \neq m} 1|Y_{im}||V_m|\cos(\theta_{im} - \delta_i + \delta_m) \qquad i = m \tag{I.34}
$$

# **Sous matrice :**

$$
\frac{\partial \mathbf{Q}_i}{\partial \delta_i} = -|Y_{im}| |V_m| |V_i| \cos(\theta_{im} - \delta_i + \delta_m)
$$
   
  $i \neq m$  (I.35)

$$
\frac{\partial \varrho_i}{\partial \delta_i} = \sum_{i \neq m} \mathbf{1} |Y_{im}| |V_n| |V_i| \cos(\theta_{im} - \delta_i + \delta_m)
$$
 i = m (I.36)

# **Sous matrice :**

$$
\frac{\partial \mathbf{Q}_i}{\partial |\mathbf{V}_i|} = |Y_{im}| |V_m| \sin(\theta_{im} - \delta_i + \delta_m)
$$
   
  $i \neq m$  (I.37)

$$
\frac{\partial \mathbf{Q}_i}{\partial |\mathbf{V}_i|} = -2|Y_{im}||V_m|\cos(\theta_{im}) - \sum_{i \neq m} \mathbf{I}|Y_{im}||V_m|\sin(\theta_{im}) \qquad i = m \qquad (1.38)
$$

# <span id="page-19-0"></span>**8. Algorithme de Newton – Raphson**

La résolution des équations non linéaires modélisant le problème d'écoulement de puissance est faite en s'appuyant sur la méthode de Newton – Raphson. Une méthode donnant des résultats avec une grande précision en quelque itération seulement pour des réseaux de grande taille. La figure ci-dessous représente l'organigramme de la méthode de Newton-Raphson décrivant les étapes de calcul de l'écoulement de puissance.

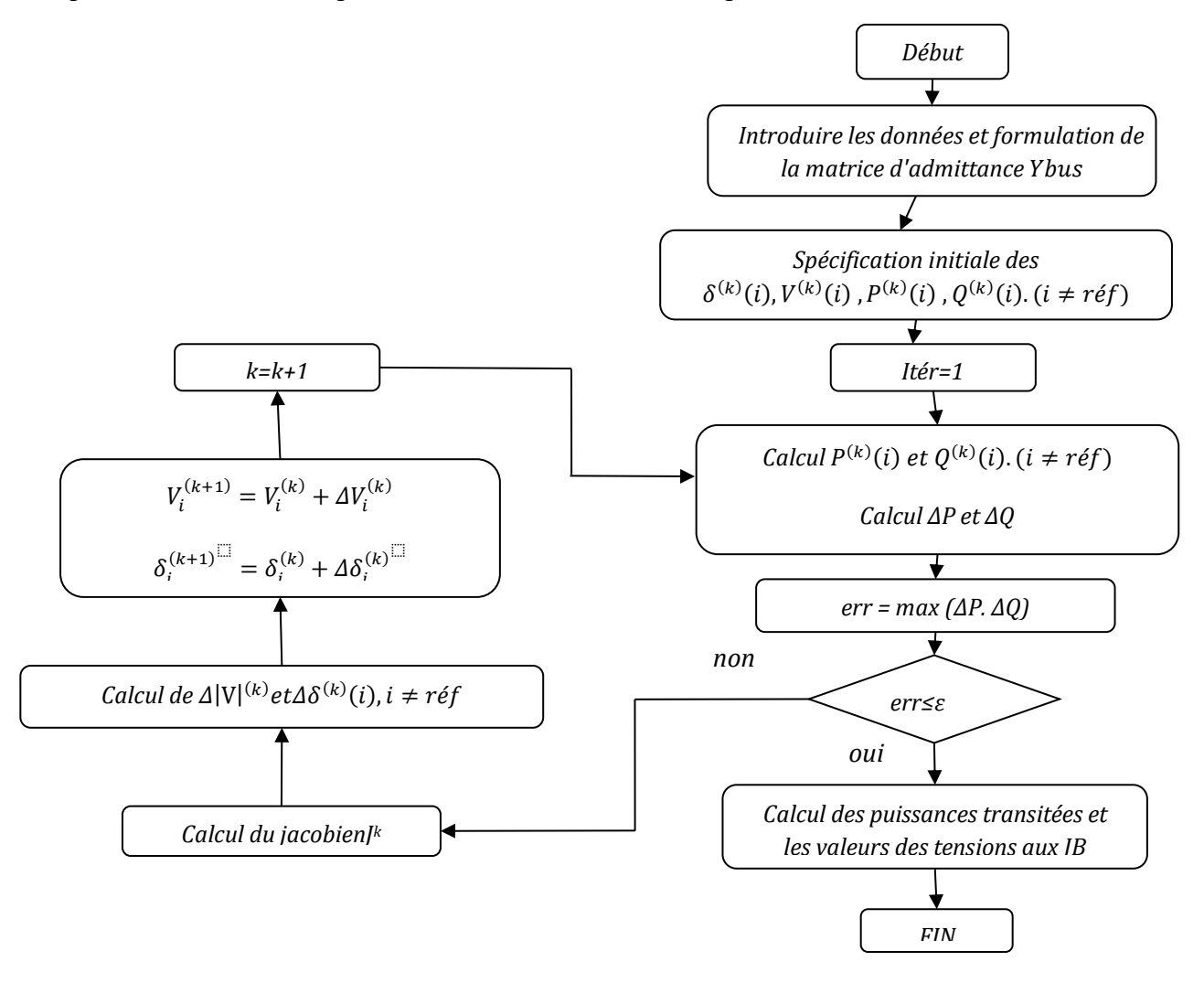

**Figure I. 1** Algorithme de NEWTON-RAPHSON

# <span id="page-19-1"></span>**9. Définitions et généralités sur les systèmes FACTS**

Les dispositifs FACTS (Flexible Alternative Current Trmission System) peuvent contribuer à faire face aux problèmes rencontrés dans l'exploitation des réseaux électriques. Le concept FACTS, introduit en 1986 par Electric Power Research Institute (EPRI), regroupe l'ensemble des dispositifs, basés sur l'électronique de puissance, qui permettent d'améliorer l'exploitation d'un réseau électrique [4]. Son développement est étroitement lié aux progrès réalisés dans le domaine des semi-conducteurs de puissance et plus particulièrement des éléments commandables tels que le thyristor et GTO. Ces éléments jouent le rôle d'interrupteurs très rapides ce qui confère aux dispositifs FACTS une vitesse et une fiabilité bien supérieures à celles des systèmes électromécaniques classiques.

Des études et des réalisations pratiques ont mis en évidence l'énorme potentiel des dispositifs FACTS [5,6]. Avec leur capacité à modifier l'impédance apparente d'une ligne de transport, ils peuvent être utilisés aussi bien pour le contrôle de la puissance active que celui de la puissance réactive et de la tension. En régime permanent, les FACTS permettent d'utiliser les lignes plus près de leur limite thermique en repoussant les limitations liées à la stabilité. Leur vitesse de commande élevée leur confère également un grand nombre d'avantages en régime transitoire ainsi qu'en cas de court-circuit. De manière générale, les dispositifs FACTS agissent en fournissant ou en absorbant de la puissance réactive, en augmentant ou en réduisant la tension aux nœuds, en contrôlant l'impédance des lignes ou en modifiant les phases des tensions.

Plusieurs types de FACTS avec des architectures et des technologies différents, développés. Parmi eux, les plus connus sont le SVC (Static Var Compensator), le TCSC (Thyristor Controlled Series Capacitor), le STATCOM (Static Synchronous Compensator), et l'UPFC (Unified Power Flow Controller). Chacun de ces dispositifs possède ses propres caractéristiques et peut être utilisé pour répondre à des besoins bien précis. Le choix du dispositif approprié est donc essentiel et dépend des objectifs à atteindre. La position de l'installation dans le réseau est également un paramètre important pour son efficacité. Lorsque plusieurs dispositifs sont insérés dans un réseau, il convient que leurs effets soient coordonnés afin qu'ils n'agissent pas de façon opposée. Dans ce cas, la stratégie de contrôle revêt une importance toute particulière.

# <span id="page-20-0"></span>**10.Rôle des dispositifs FACTS**

Les FACTS représentent une alternative aux dispositifs de réglage de puissance utilisant des techniques passives : bobine d'induction et condensateur déclenchés par

disjoncteur, transformateur déphaseur à régleur en charge mécanique, etc. Dans les dispositifs FACTS, les interrupteurs électromécaniques sont remplacés par des interrupteurs électroniques. Ils disposent ainsi de vitesses de commande très élevées et ne rencontrent pas les problèmes d'usure de leurs prédécesseurs. De ce fait, les FACTS possèdent une très grande fiabilité et une flexibilité pratiquement sans limite.

Dans un réseau électrique, les FACTS permettent de remplir des fonctions tant en régime stationnaire qu'en régime transitoire. Ils agissent généralement en absorbant ou en fournissant de la puissance réactive, en contrôlant l'impédance des lignes ou en modifiant les angles des tensions. En régime permanent, les FACTS sont utilisés principalement dans les deux contextes suivants :

- $\triangleright$  Le maintien de la tension à un niveau acceptable en fournissant de la puissance réactive lorsque la charge est élevée et que la tension est trop basse, alors qu'à l'inverse ils en absorbent si la tension est trop élevée;
- Le contrôle des transits de puissances de manière à réduire, voire supprimer les surcharges dans les lignes ou les transformateurs ainsi que pour éviter les flux de bouclage dans le réseau. Ils agissent alors en contrôlant la réactance des lignes et en ajustant les déphasages.

De par leur vitesse de commande élevée, les FACTS possèdent de nombreuses qualités en régime dynamique [7]. Ils permettent en particulier :

- D'accroître le réserve de stabilité transitoire;
- D'amortir les oscillations de puissance;
- De supporter de manière dynamique la tension.

Les dispositifs FACTS ont également une action bénéfique sur les niveaux des courants de court-circuit ainsi qu'en cas de résonance hypo synchrone.

# <span id="page-21-0"></span>**11.Différents types des dispositifs FACTS**

Les systèmes de transmission à courant alternatif (FACTS) traduisent un concept qui regroupe tous les dispositifs à base d'électronique de puissance qui permettent d'améliorer l'exploitation du réseau électrique. La technologie de ces systèmes (interrupteur statique) leur assure une vitesse plus grande que celle des systèmes électromécaniques classiques. L'intérêt de ces systèmes et non seulement de pouvoir contrôler l'écoulement de puissance dans les réseaux électriques mais aussi d'augmenter la capacité effective de transport jusqu'à leur limite thermique maximale tout en maintenant voir en améliorant la stabilité des réseaux électriques [8], [9].

Les systèmes "FACTS" peuvent être classés en trois catégories.

- $\triangleright$  Les compensateurs parallèles ;
- > Les compensateurs séries ;
- Les compensateurs hybrides (série parallèle) ;

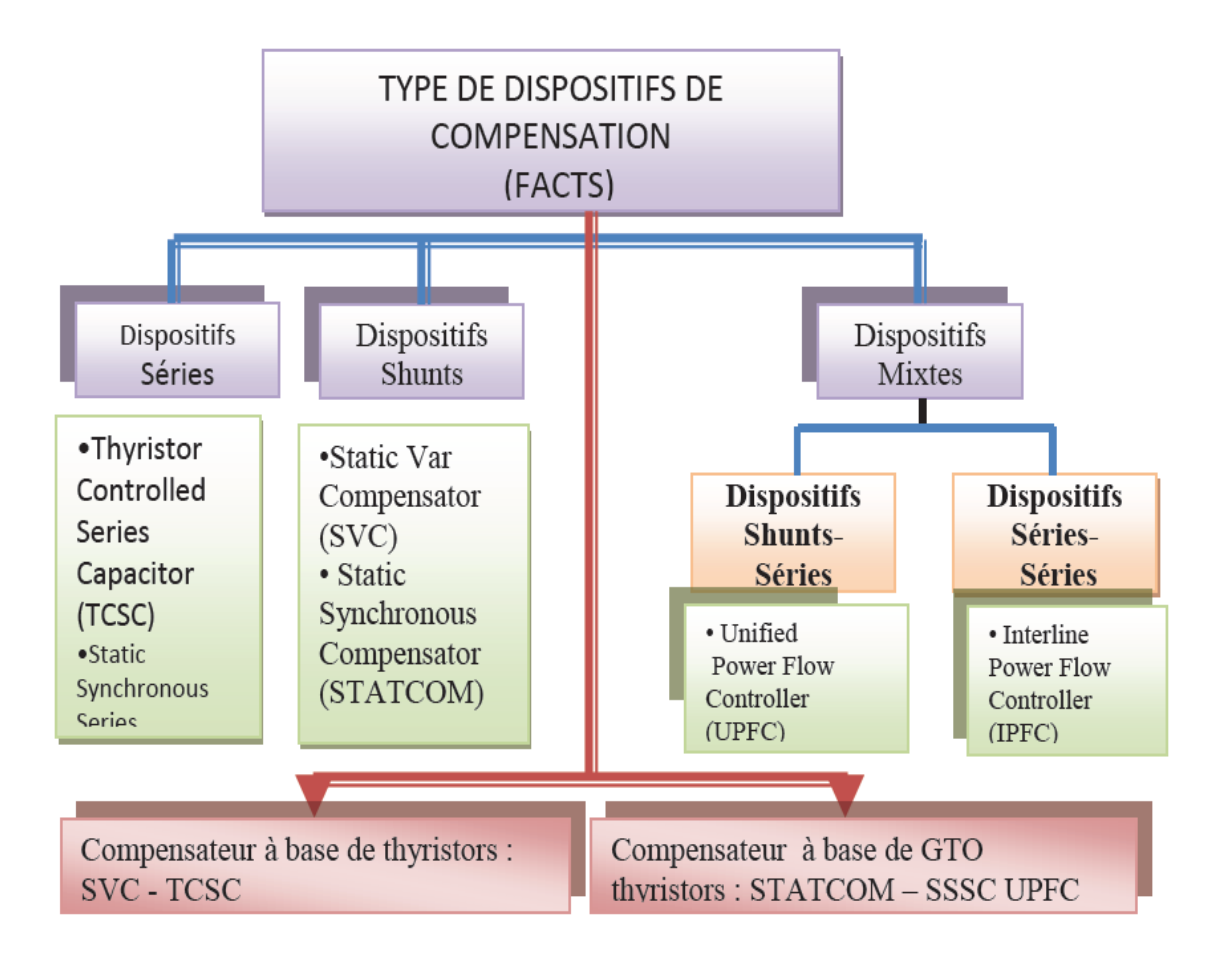

**Figure I. 2** Classification des dispositifs FACTS

# <span id="page-22-1"></span><span id="page-22-0"></span>**12.Compensateurs parallèles (shunt)**

Ces compensateurs sont branchés en parallèle avec le réseau électrique. Ils permettent à partir d'une impédance variable d'absorber ou d'injecter du courant au point de connexion du

réseau. Cette injection du courant modifie les puissances actives et réactives qui transitent dans la ligne et au même temps elle permet la régulation de la tension du point de connexion.

# <span id="page-23-0"></span>**12.1. Compensateur statique de puissance réactive (SVC)**

Le compensateur statique de la puissance réactive (SVC) est un dispositif de compensation shunt basé sur des éléments inductifs et capacitifs ordinaires, et le contrôle se fait à travers des éléments à base d'électronique de puissance (thyristors ordinaires).

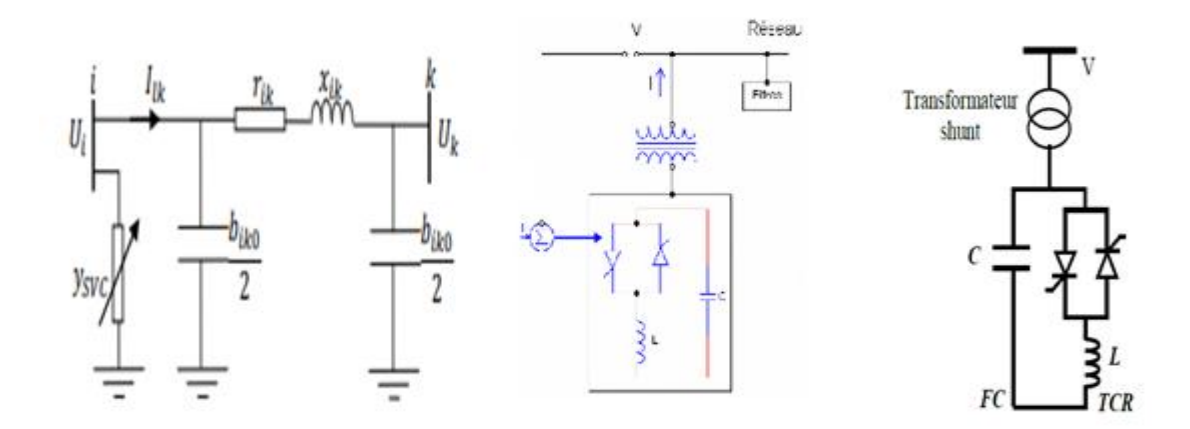

**Figure I. 3** Les différents schémas électriques de SVC [19].

Avec une coordination appropriée de l'interrupteur des condensateurs et le contrôle des bobines, la puissance réactive de sortie peut être variée continuellement entre les taux capacitifs et inductifs de l'équipement. La caractéristique statique est donnée sur la figure I.4.

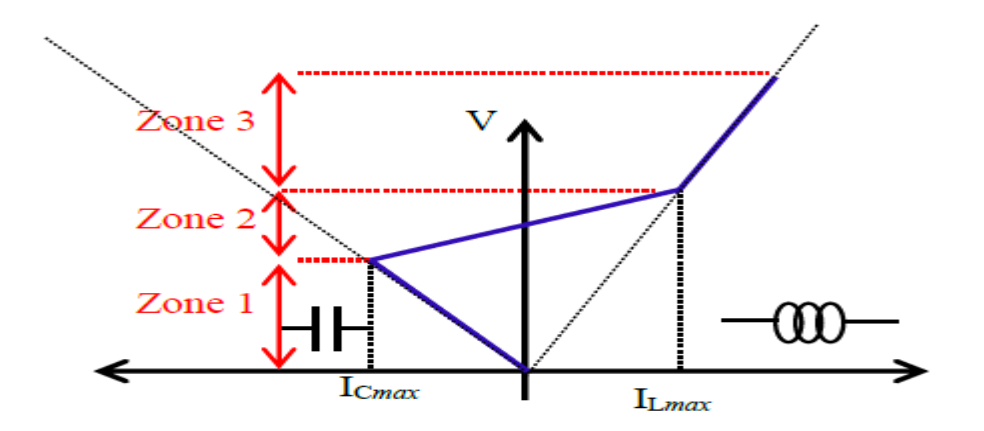

<span id="page-23-1"></span>**Figure I. 4** Fonctionnement du compensateur statique

Pour la fonction de ce dispositif, trois zones sont distinctes [10] :

- Zone 1 (Capacitive) ou le TSC donne une énergie maximale, seule les capacités sont connectées au réseau.
- Zone 2 (Mixte) ou de réglage où l'énergie réactive est injecteé une combinaison des TCR et des TSC.
- $\geq$  Zone 3 (Inductive) ou le TCR donne son énergie maximale (butée de réglage). les condensateurs sont déconnectés.

# **Les avantages principaux d'un SVC sont :**

- $\triangleright$  Stabiliser la tension dans les systèmes faibles ;
- Améliorer l'amortissement des oscillations de la puissance,
- $\triangleright$  Améliorer les marges de stabilité statique et transitoire
- Augmenter la capacité de transmission pour réduire les pertes de transmission.

# <span id="page-24-0"></span>**12.2. Compensateur statique (STATCOM)**

Le STATCOM (Static Synchronous Compensator) est défini par IEEE comme un générateur synchrone fonctionnant comme un compensateur parallèle de l'énergie réactive. Le courant capacitif et inductif peut être contrôlé séparément de la tension du réseau [7]. Ce type de compensateur a été développé à la fin des années 70, mais ce n'est que durant les années 90 qu'il a connu un essor important grâce aux développements des interrupteurs GTO de forte puissance [11]. Le STATCOM illustré à la figure I.5 est utilisé de façon similaire qu'un compensateur statique d'énergie réactive (SVC), par contre il est plus efficace pour assurer la stabilité transitoire que le SVC [12].

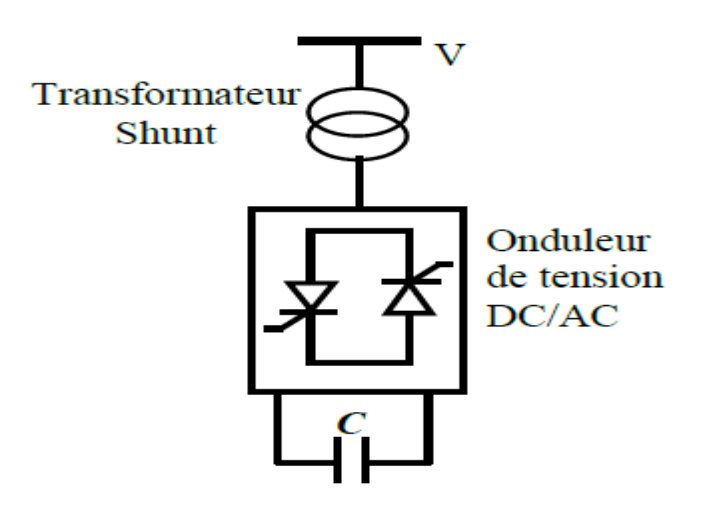

**Figure I. 5** Schéma électrique du STATCOM

<span id="page-25-1"></span>Son principe est simple, un onduleur de tension produit, grâce à une source de tension continue, un jeu de tensions triphasées, en phase et couplées aux tensions d'une ligne via une inductance faible. Celle-ci correspond en général à l'inductance de fuite par phase du transformateur de couplage.

# <span id="page-25-0"></span>**13. Principe de fonctionnement d'un STATCOM**

Le STATCOM possède une aptitude à contrôler la tension de sortie de l'onduleur  $V_{sh}$ qui est généralement en phase avec la tension V de la ligne et dans ce cas il n'y a pas d'échange de l'énergie active avec le réseau mais seulement la puissance réactive qui sera injectée (ou absorbée) par le STATCOM. Cet échange d'énergie réactive peut se faire dans les deux sens comme suit :

- $\triangleright$   $V_{sh}$  < V, le courant circulant dans l'inductance est déphasé de  $-\pi/2$  par rapport à la tension  $V$  ce qui donne un courant inductif.
- $\triangleright$   $V_{sh} > V$  le courant circulant dans l'inductance est déphasé de  $+\pi/2$  par rapport à la tension  $V$  ce qui donne un courant capacitif.
- $\triangleright$   $V_{sh} = V$ , le courant circulant dans l'inductance est nul et par conséquent il n'y a pas d'échange d'énergie.

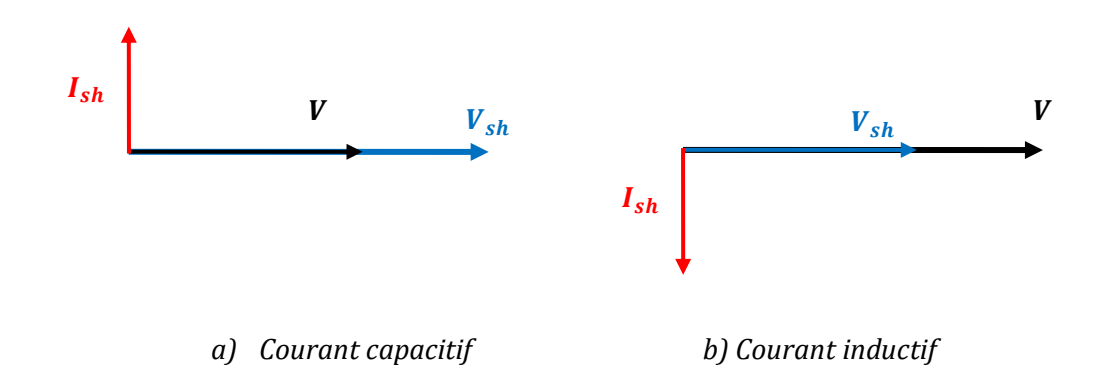

# **Figure I. 6 Principe de fonctionnement d'un STATCOM**

# <span id="page-26-0"></span>**14.Etude de l'écoulement de puissance en présence du STATCOM**

Le modèle du STATCOM utilisé dans l'écoulement de puissance est représenté par la figure ci-dessous :

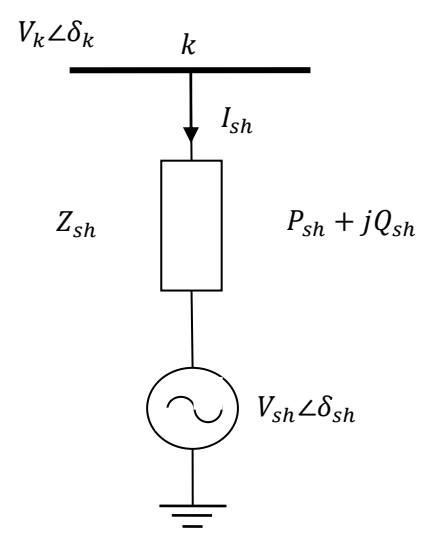

**Figure I. 7 Modèle du STATCOM**

<span id="page-26-1"></span>L'admittance équivalente du STATCOM  $Y_{sh}$  est donnée par :

$$
Y_{sh} = \frac{1}{Z_{sh}} = G_{sh} + jB_{sh}
$$
 (I. 39)

Avec :

- $\bullet$   $Z_{sh}$ : Impédance équivalente du STATCOM ;
- $\bullet$   $G_{\text{sh}}$ : Conductance équivalente du STATCOM.
- $B_{sh}$ : Susceptance équivalente du STATCOM.

Les équations de l'écoulement de puissance du système avec STATCOM connecté au jeu de barres, sont les mêmes quelles équations de l'écoulement de puissance du système sans STATCOM exprimées par les équations (I.40), pour tous les jeux de barres sauf pour le jeu de barres de connexion  $k$  (équation I.41).

• Pour les jeux de barres autres que le jeu de barres  $k$ :

$$
\begin{cases}\nP_i = \sum_{m=1}^n |V_i||V_m||V_{im}|\cos(\delta_m - \delta_i + \theta_{im}) \\
\vdots \\
Q_i = -\sum_{m=1}^n |V_i||V_m||V_{im}|\sin(\delta_m - \delta_i + \theta_{im})\n\end{cases} \tag{I.40}
$$

• Pour le jeu de barres  $k$  où le STATCOM est implanté :

$$
\begin{cases}\nP_K = P_{sh} + \sum_{m=1}^n |V_k||V_m||V_{km}| \cos(\delta_m - \delta_k + \theta_{km}) \\
Q_K = Q_{sh} - \sum_{m=1}^n |V_k||V_m||V_{km}| \sin(\delta_m - \delta_k + \theta_{km})\n\end{cases} \tag{I.41}
$$

Les termes ( $P_{sh}$  et $Q_{sh}$ ) représentent les puissances injectées ou absorbées active et réactive (ou absorbé) pour le système dûes à l'intégration du STATCOM qui sont représentés par :

$$
\begin{cases}\nP_{sh} = G_{sh}V_k^2 - V_K V_{sh}(G_{sh}\cos(\delta_k - \delta_{sh}) + B_{sh}\cos(\delta_k - \delta_{sh})) \\
Q_{sh} = -B_{sh}V_k^2 - V_K V_{sh}(G_{sh}\sin(\delta_k - \delta_{sh}) - B_{sh}\sin(\delta_k - \delta_{sh}))\n\end{cases}
$$
\n(1.42)

L'utilisation de ces équations de puissance, le modèle de STATCOM est donné cidessous, ou le module de la tension  $V_{sh}$  et l'angle de phase  $\delta_{sh}$  sont considérés comme des variables d'état :

$$
\begin{bmatrix}\n\frac{\Delta P_k}{\partial \delta_k} & \frac{\partial P_k}{\partial V_k} & \frac{\partial P_k}{\partial \delta_{sh}} & \frac{\partial P_k}{\partial V_{sh}} \\
\frac{\Delta Q_k}{\Delta Q_k} & \frac{\partial Q_k}{\partial \delta_k} & \frac{\partial Q_k}{\partial V_k} & \frac{\partial Q_k}{\partial \delta_{sh}} & \frac{\partial Q_k}{\partial V_{sh}} \\
\frac{\partial P_{sh}}{\partial \delta_k} & \frac{\partial P_{sh}}{\partial V_k} & \frac{\partial P_{sh}}{\partial \delta_{sh}} & \frac{\partial P_{sh}}{\partial V_{sh}} \\
\frac{\partial Q_{sh}}{\partial \delta_k} & \frac{\partial Q_{sh}}{\partial V_k} & \frac{\partial Q_{sh}}{\partial \delta_{sh}} & \frac{\partial Q_{sh}}{\partial V_{sh}}\n\end{bmatrix} = \begin{bmatrix}\n\Delta \delta_k \\
\Delta V_k \\
\Delta V_{sh}\n\end{bmatrix}
$$
\n(1.43)

Les éléments du Jacobien sont :

$$
\frac{\partial P_k}{\partial \delta_k} = -\left(Q_{sh} - \sum_{m=1}^n |V_k||V_m||V_{km}| \sin(\delta_m - \delta_k + \theta_{km})\right) - V^2 B_{sh} \tag{I.44}
$$

$$
\frac{\partial P_k}{\partial V_k} = P_{sh} + \sum_{m=1}^n |V_k||V_m||V_{km}| \cos(\delta_m - \delta_k + \theta_{km}) + V^2 G_{sh}
$$
\n(1.45)

$$
\frac{\partial P_k}{\partial \delta_{sh}} = \frac{\partial Q_{sh}}{\partial V_k} = V_{sh} V_K (G_{sh} \sin(\delta_k - \delta_{sh}) + B_{sh} \cos(\delta_k - \delta_{sh}))
$$
(I.46)

$$
\frac{\partial P_k}{\partial V_{sh}} = -\frac{\partial Q_{sh}}{\partial \delta_k} = V_{sh} V_K (G_{sh} \cos(\delta_k - \delta_{sh}) + B_{sh} \sin(\delta_k - \delta_{sh}))
$$
(I.47)

$$
\frac{\partial Q_k}{\partial \delta_k} = P_{sh} + \sum_{m=1}^n |V_k||V_m||V_{km}| \cos(\delta_m - \delta_k + \theta_{km}) - V^2 G_{sh}
$$
\n(1.48)

$$
\frac{\partial Q_k}{\partial V_k} = Q_{sh} - \sum_{m=1}^n |V_k||V_m||V_{km}| \sin(\delta_m - \delta_k + \theta_{km}) - V^2 B_{sh}
$$
 (I. 49)

$$
\frac{\partial Q_k}{\partial \delta_{sh}} = -\frac{\partial P_{sh}}{\partial V_k} = -V_{sh} V_K (G_{sh} \cos(\delta_k - \delta_{sh}) + B_{sh} \sin(\delta_k - \delta_{sh})) \tag{I.50}
$$

$$
\frac{\partial Q_k}{\partial V_{sh}} = \frac{\partial P_{sh}}{\partial \delta_k} = V_{sh} V_K (G_{sh} \sin(\delta_k - \delta_{sh}) - B_{sh} \cos(\delta_k - \delta_{sh}))
$$
(I.51)

$$
\frac{\partial P_{sh}}{\partial \delta_{sh}} = -\Big(-B_{sh}V_k^2 - V_K V_{sh}(G_{sh}\sin(\delta_k - \delta_{sh}) - B_{sh}\sin(\delta_k - \delta_{sh}))\Big) - V_{sh}^2 B_{sh} \tag{I.52}
$$

$$
\frac{\partial P_{sh}}{\partial V_{sh}} = G_{sh} V_k^2 - V_K V_{sh} (G_{sh} \cos(\delta_k - \delta_{sh}) + B_{sh} \cos(\delta_k - \delta_{sh})) + V_{sh}^2 G_{sh}
$$
(I. 53)

$$
\frac{\partial Q_{sh}}{\partial \delta_{sh}} = G_{sh} V_k^2 - V_K V_{sh} (G_{sh} \cos(\delta_k - \delta_{sh}) + B_{sh} \cos(\delta_k - \delta_{sh})) - V_{sh}^2 G_{sh}
$$
(I. 54)

$$
\frac{\partial Q_{sh}}{\partial V_{sh}} = \left( -B_{sh} V_k^2 - V_K V_{sh} (G_{sh} \sin(\delta_k - \delta_{sh}) - B_{sh} \sin(\delta_k - \delta_{sh})) \right) - V_{sh}^2 B_{sh}
$$
(I. 55)

# <span id="page-29-0"></span>**15. Conclusion**

Dans ce chapitre, Nous avons décrit au premier lieu le problème de l'écoulement de puissance sans et en présence du dispositif de contrôle STATCOM. Par la suite, nous avons présenté la méthode de résolution d'un système d'équations non linéaires modélisant le système électrique étudié. La méthode numérique considérée est la méthode de Newton-Raphson à cause de sa bonne convergence. Un aperçu global sur les nouveaux dispositifs de contrôle FACTS est aussi abordé en d'écrivant d'une part leur principe de fonctionnement et d'une autre part leur rôle et avantages dans la gestion d'un réseau électrique. En effet, ces systèmes améliorent le transit de puissance dans les lignes et la stabilité du réseau. Grace à la grande rapidité de réaction des contrôleurs d'électronique constituants les FACTS, ces derniers sont caractérisés par une grande fiabilité.

# **Chapitre II :**

Méthode d'optimisation par

essaim de particules

# <span id="page-31-0"></span>**1. Introduction**

Kennedy et Eberhart [13], proposent en 1995 une nouvelle méthode d'optimisation nommée Optimisation par Essaim de Particule (PSO : Particules Swarm Optimisation). C'est une méthode d'optimisation stochastique basée sur une population de particules regroupées en essaim. Chaque particule prend sa décision en utilisant sa propre expérience et les expériences de ses voisines. PSO est une technique stochastique d'optimisation inspirée des mouvements coordonnés des oiseaux en nuées ou des bancs de poissons, etc.

Dans ce chapitre nous avons décrit la méthode d'essaim de particules appliquée pour la résolution d'un problème d'écoulement de puissance optimal. Une description mathématique du problème sous forme d'une fonction objective à optimiser est présentée en respectant certaines contraintes par rapport en bon fonctionnement du réseau électrique; tels que l'amplitude des tensions, la puissance apparente transitée dans les lignes, etc.

# <span id="page-31-1"></span>**2. Présentation de la méthode PSO**

PSO est une technique utilisée pour explorer l'espace de recherche d'un problème quelconque pour trouver l'ensemble des paramètres qui maximise/minimise un objectif particulier. Une de l'essaim particule est caractérisée par plusieurs attributs [14] :

- **Sa position actuelle:** c'est-à-dire ses coordonnées dans l'ensemble de définition et la valeur de la fonction objective lui est correspondant.
- **Sa meilleure position:** c'est la meilleure valeur obtenue par la particule lors de son déplacement
- **Sa vitesse:** cette donnée recalculée à chaque itération de l'algorithme permet de déduire la position suivante de la particule. Elle est en fonction de la meilleure position de la particule depuis le début de la recherche, du voisin le mieux positionné à l'instant actuel et de la vitesse précédente de la particule.
- **Ses voisins:** c'est un ensemble de particules qui influe sur ses déplacements, en particulier celui qui est le mieux positionné [15].

# <span id="page-31-2"></span>**3. Algorithme PSO**

L'algorithme PSO est initialisé par une population de solutions potentielles aléatoires, interprétées comme des particules se déplaçant dans l'espace de recherche. Chaque particule est attirée vers sa meilleure position découverte par le passé ainsi que vers la meilleure position découverte par les particules de son voisinage (ou de tout l'essaim, dans la version globale de l'algorithme). L'algorithme PSO comprend plusieurs paramètres de réglage qui permettent d'agir sur le compromis exploration – exploitation. L'exploration est la capacité de tester différentes régions de l'espace à la recherche de bonnes solutions candidates. L'exploitation est la capacité de concentrer la recherche autour des solutions prometteuses afin de s'approcher le plus possible de l'optimum. Le choix des paramètres reste en grande partie empirique. Une analyse complète de l'algorithme a été faite par Clerc et Kennedy [16].

La nouvelle vitesse d'une particule i dans l'algorithme PSO classique peut être décrite sous forme vectorielle de la façon suivant :

$$
V_i \ (k+1) = w * V_i \ (k) + C_1 * rand_1 * (P_i^{best}(k) - X_i \ (k)) + C_2 * rand_2 * (P_g^{best}(k) - X(k)) \tag{II.1}
$$

Avec:

- $X_i$ : Position de la particule*i*;
- $V_i$ : Vitesse de la particule *i* ;
- $\bullet$   $P_i^{best}(k)$ : Meilleure position obtenue par la particule *i* àl'itération k.
- $\bullet$   $P_g^{best}$ : Meilleur position de tout l'essaim à l'itération k.
- $C_1$  et  $C_2$ : coefficients d'accélération ;
- rand<sub>1</sub> etrand<sub>2</sub> : deux nombres aléatoires tirés uniformément de l'intervalle [0,1] à chaque itération et pour chaque dimension.
- *w :* coefficient d'inertie donnée par :

$$
w = (w_{max} - w_{min}) * \frac{iter_{max} - iter}{iter_{max}} \tag{II.2}
$$

Où  $w_{min}$  et  $w_{max}$  sont les valeurs minimale et maximale du coefficient d'inertie respectivement

La nouvelle position de la particule  $i$  est définie par :

$$
X(k + 1) = X(k) + V(k + 1)
$$
 (II.3)

L'organigramme de l'algorithme d'optimisation par essaim de particules est représenté sur la figure ci-dessous :

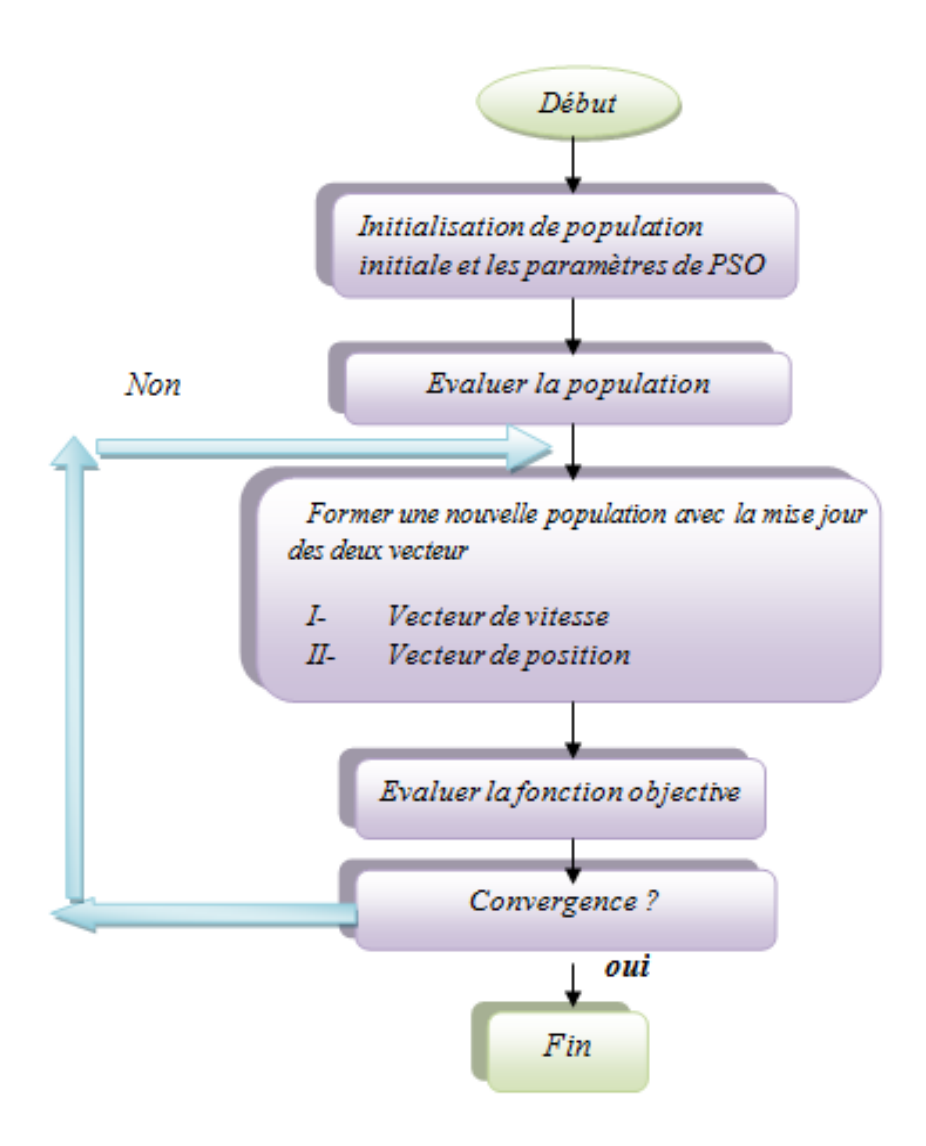

**Figure II. 1** Organigramme de l'algorithme PSO.

<span id="page-33-0"></span>Dans cet algorithme, les solutions candidates d'une population, appelées particules, coexistent et évoluent simultanément en se basant sur le partage des connaissances avec les particules voisines. Alors qu'il volait à travers l'espace de recherche, chaque particule génère une solution utilisant sont vecteur vitesse. Chaque particule modifie sa vitesse pour trouver une meilleure solution (position) en appliquant sa propre expérience de vol, et l'expérience de particules voisines.

Le déplacement d'une particule est influencé par trois composantes [17].

- **une composante d'inertie** : la particule tend à suivre sa direction courante de déplacement.
- **une composante cognitive** : la particule tend à se fier à sa propre expérience et, ainsi, à se diriger vers le meilleur site par lequel elle est déjà passée.
- **une composante sociale** : la particule tend à se fier à l'expérience de ses congénères et, ainsi, à se diriger vers le meilleur site déjà atteint collectivement par l'essaim.

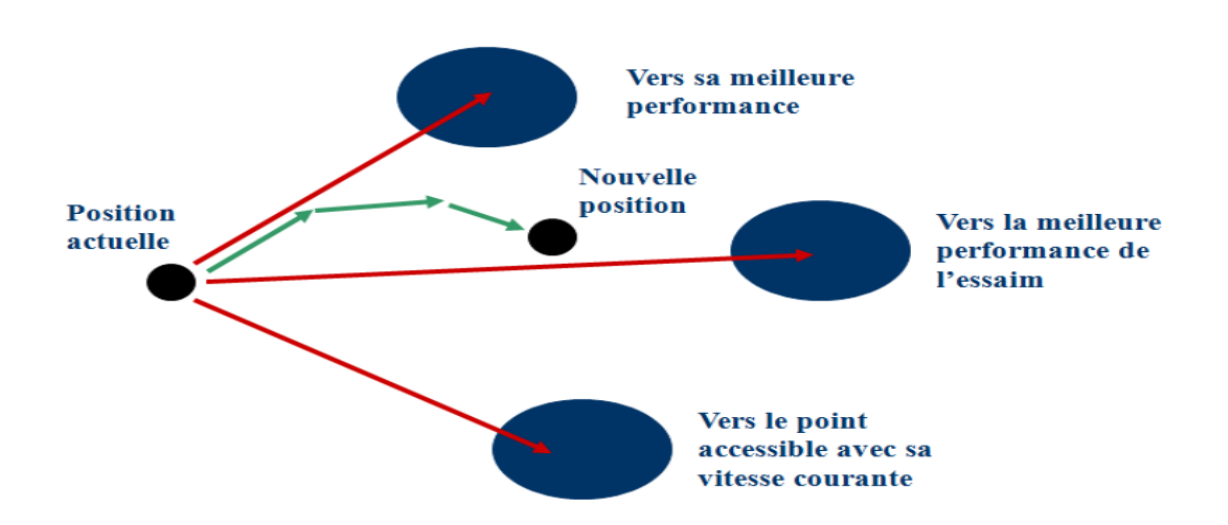

**Figure II. 2** Schéma de principe du déplacement d'une particule

# <span id="page-34-1"></span><span id="page-34-0"></span>**4. Fonction Objective**

La fonction objective représente le critère utilisé dans le problème d'optimisation d'écoulement de puissance. On peut citer quelques fonctions objectives usuelles dans les études de l'OPF, qui sont :

- Minimiser les pertes actives de transmission,
- Minimiser les pertes réactives de transmission,
- Minimiser l'écart de tension,
- Maximiser les puissances actives transmissibles,
- Minimiser le cout de production, etc….

# <span id="page-35-0"></span>**5. Contraintes**

Les contraintes imposées sur la fonction objective à optimiser peuvent être classés en contraintes d'égalité et en contraintes d'inégalité [18].

# <span id="page-35-1"></span>**5.1. Contraintes d'égalité**

Les contraintes d'égalité de l'OPF reflètent la physique du système d'alimentation. La physique du système d'alimentation électrique est représentée par les équations de l'écoulement de puissance typiques.

Ces contraintes d'égalité sont les suivantes.

# <span id="page-35-2"></span>**5.1.1. Contraintes de puissance active**

$$
P_{gi} - P_{di} - V_i \sum_{j=i}^{NB} V_j \left[ G_{ij} \cos(\theta_{ij}) + B_{ij} \sin(\theta_{ij}) \right] = 0
$$
 (II.4)

# **5.1.2. Contraintes de puissance réactive**

<span id="page-35-3"></span>
$$
Q_{gi} - Q_{di} - V_i \sum_{j=i}^{NB} V_j \left[ G_{ij} \sin(\theta_{ij}) - B_{ij} \cos(\theta_{ij}) \right] = 0 \qquad (II. 5)
$$

# <span id="page-35-4"></span>**5.2. Contraintes d'inégalité**

Les contraintes d'inégalité de l'OPF reflètent les limites des dispositifs physiques présents dans le système d'alimentation ainsi que les limites créées pour garantir la sécurité du système. Ces contraintes d'inégalité sont les suivantes :

# <span id="page-35-5"></span>**5.2.1. Contraintes de génération**

Pour tous les générateurs, y compris le slack bus: la tension, les puissances active et réactive devraientt être restreintes par les limites inférieures et supérieures comme suit:

$$
V_{gi}^{min} \le V_{gi} \le V_{gi}^{max}, i = 1, \dots, NG
$$
\n(II. 6)

$$
P_{gi}^{min} \le P_{gi} \le P_{gi}^{max}, i = 1, \dots, NG
$$
\n(II.7)

$$
Q_{gi}^{min} \le Q_{gi} \le Q_{gi}^{max}, i = 1, \dots, NG
$$
\n(II.8)

# **5.2.2. Contraintes sur les transformateurs**

<span id="page-36-0"></span>Les angles de phase des transformateurs sont délimités comme suit:

<span id="page-36-1"></span>
$$
T_i^{min} \le T_i \le T_i^{max}, \quad i = 1, \dots, NG
$$
\n(II. 9)

# **5.2.3. Contraintes de sécurité**

Cela inclut les contraintes de tensions aux bus de charge et les puissances apparentes des lignes de transmission suivantes:

$$
V_{li}^{min} \le V_{li} \le V_{li}^{max}, \quad i = 1, \dots, NL
$$
\n(II. 10)

<span id="page-36-2"></span>
$$
S_{li} \le S_{li}^{max}, \qquad i = 1, \dots, nl \tag{II.11}
$$

# **5.2.4. Contraintes Compensations Shunt**

Les puissances réactives injectées shunt sont restreints par les limites de la manière suivante:

$$
Q_{ci}^{min} \le Q_{ci} \le Q_{ci}^{max}, \qquad i = 1, \dots, NC
$$
\n(II. 12)

# <span id="page-36-3"></span>**6. Conclusions**

Dans ce chapitre, nous avons présenté le problème de l'optimisation de l'écoulement de puissance qui représente une fonction objective à minimiser qui peut être les pertes active dans les lignes, le cout de production ; l'écart de l'amplitude des tensions du réseau, etc. Et en respectant les différentes contraintes du réseau. La méthode d'optimisation par essaim de particules (PSO) est appliquée pour la minimisation la fonction objective.

# **Chapitre III :**

Résultats de simulation

# <span id="page-38-0"></span>**1. Introduction**

Dans ce chapitre, la méthode d'optimisation par essaim de particules est appliquée pour la réduction des pertes actives de transmission d'un réseau test IEEE à 30 jeux de barres en présence des compensateurs statiques STATCOM. Les deux programmes de calcul de la répartition de charge et de la résolution du problème d'optimisation sont réalisés à l'aide du logiciel MATLAB.

# <span id="page-38-1"></span>**2. Présentation du réseau Standard IEEE à 30 nœuds**

<span id="page-38-2"></span>Le réseau électrique considéré est un réseau test IEEE à 30 jeux de barre composé de :

- **–** 5 nœuds de génération (PV) un générateur au niveau des nœuds 2, 5, 8,11 et 13 ;
- **–** 24 nœuds de charge (PQ) ;
- **–** Le nœud de référence dont le module de la tension est fixée à 1.06 p.u et la phase de référence quant à elle est égale à 0°.
- **–** 41 lignes et 4 transformateurs

En plus, trois STATCOM sont connectés au niveau des jeux de barre les plus faibles. Pour un réseau standard IEEE 30 bus, il s'agit des bus 19, 24, 26 et 30. Ces jeux de barres sont affectés par des tensions qui nécessitent d'être soutenues.

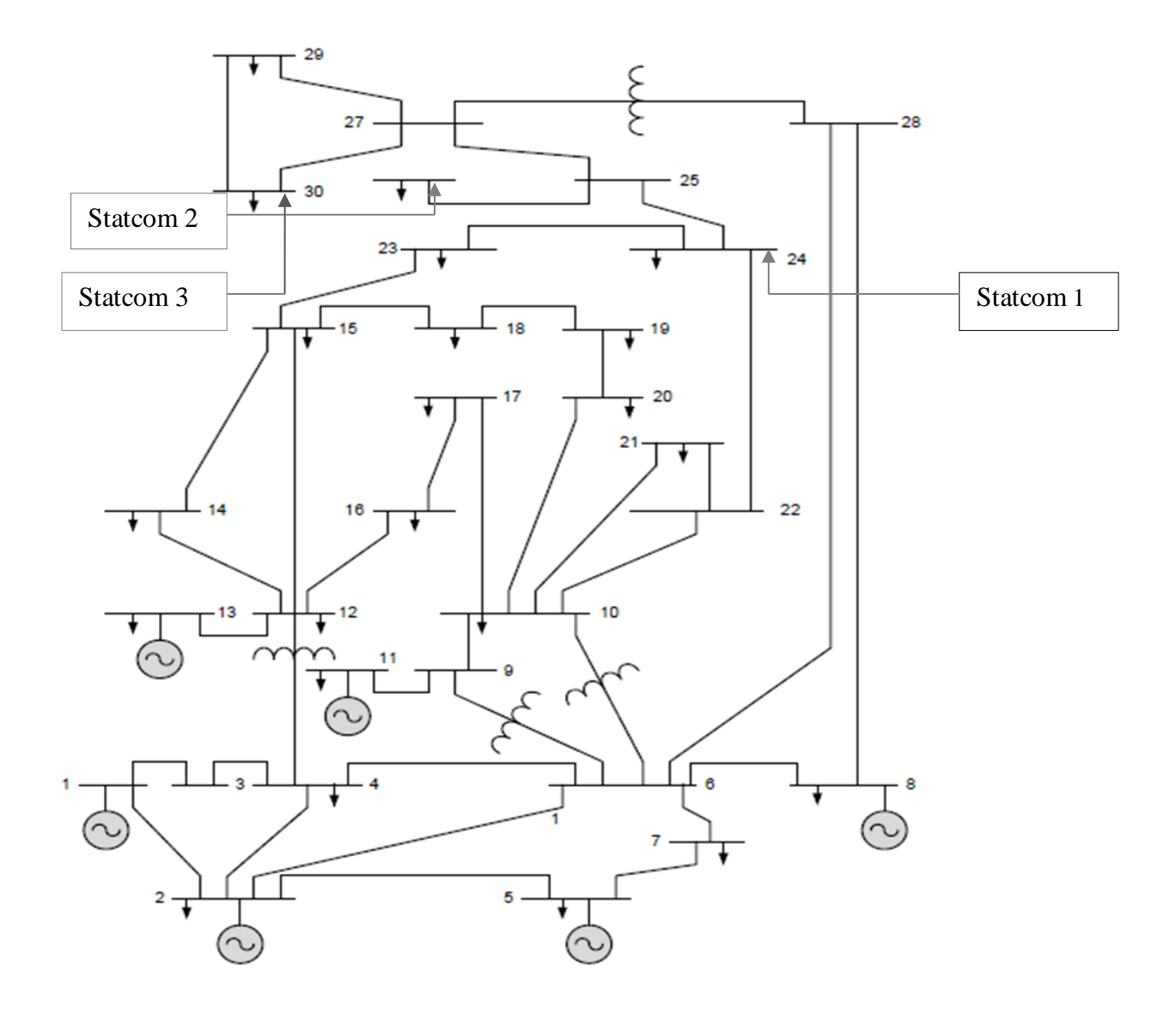

**Figure III. 1** Schéma unifilaire du réseau testé

# <span id="page-39-1"></span><span id="page-39-0"></span>**3. Résultats de simulation**

# **3.1. Résultats avant optimisation**

La simulation a été appliquée sur un réseau standard IEEE 30 bus avec une augmentation de 50 % de la charge initiales.

$$
P_{finale} = P_{initiale} + 0.5 P_{initiale}
$$
 (III.1)

Et

$$
Q_{finale} = Q_{initiale} + 0.5 Q_{initiale}
$$
 (III.2)

La figure III.2 représente l'amplitude des tensions de l'ensemble des jeux de barres du réseau. On remarque que l'augmentation de la charge a provoqué une diminution de la tension surtout pour les jeux de barres 24, 26 et 30. Ces derniers constituent par conséquent les jeux de barre les plus faibles du réseau et nécessitent un apport en terme de puissance réactive. En effet, après connexion des dispositifs des STATCOM au niveau de ces bus faibles, on constate d'une part une amélioration des profils des tensions des nœuds d'emplacement des STATCOM qui auront comme valeur finale une tension égale à 1 pu, et d'autre part, les STATCOM permettent aussi d'améliorer l'ensemble des nœuds du réseau.

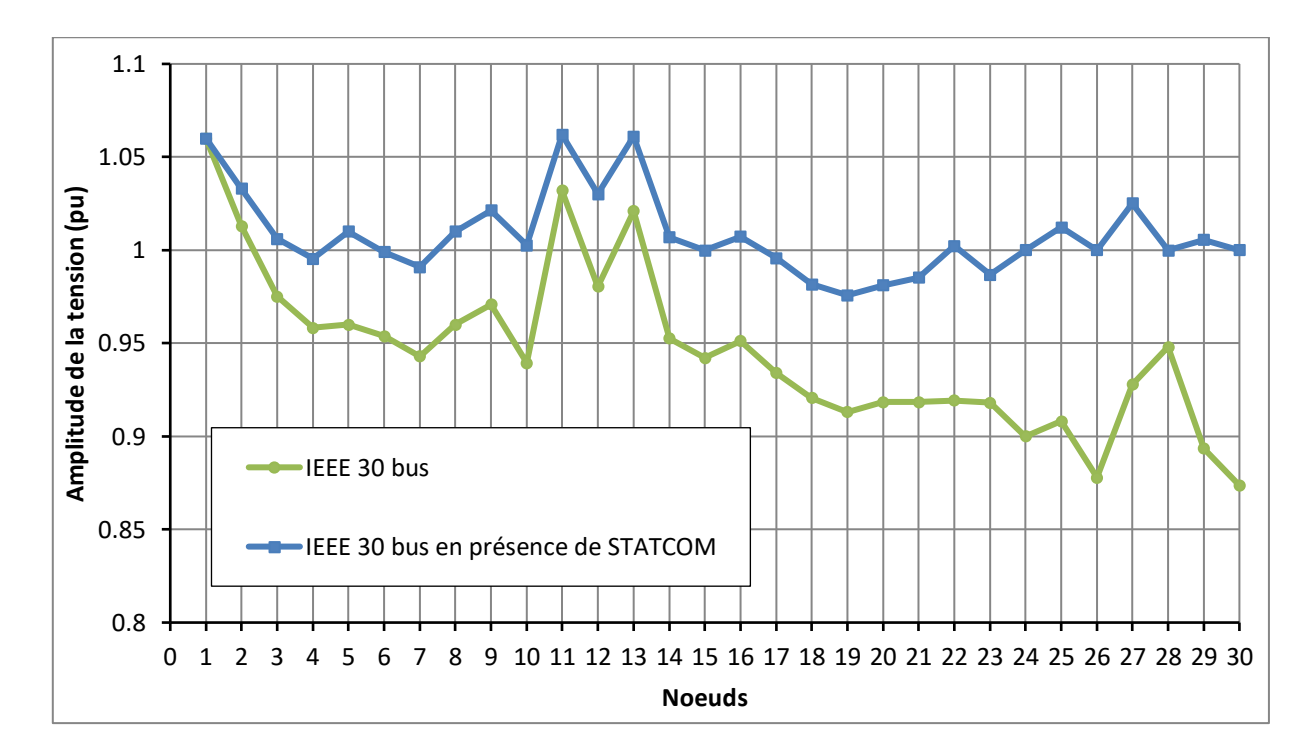

**Figure III.2** représente l'amplitude des tensions

Les pertes actives du réseau testé toujours dans le cas d'une surcharge de 50 % en présence des STATCOM valent 29.750 MW.

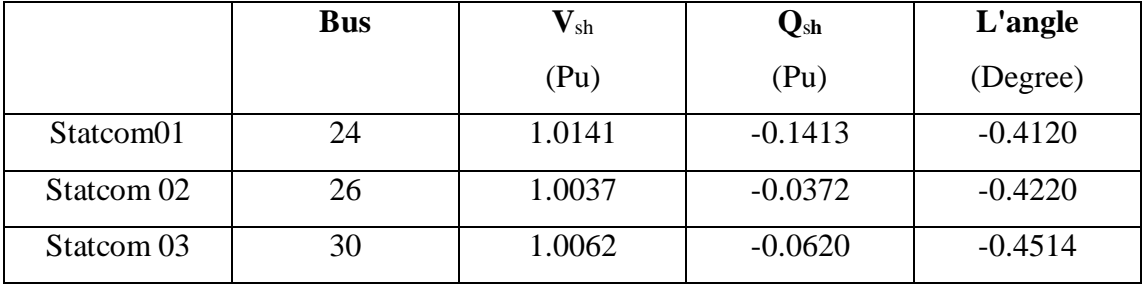

Les différents paramètres des STATCOM sont illustrés dans le tableau (III.2).

**Tableau III 1 Paramètres des STATCOM.**

# <span id="page-41-1"></span>**3.2. Résultats après optimisation**

<span id="page-41-0"></span>Dans la perspective de réduire les pertes actives de transmission dans notre réseau, nous avons appliqué la méthode d'optimisation de l'essaim de particules (PSO). Le choix de cette méthode revient principalement à ces bonnes caractéristiques de convergence (rapidité et stabilité). Notre problème d'optimisation peut être donc formulé mathématiquement comme suit :

*function objective* = 
$$
\sum_{i=1}^{l_L}
$$
 *perte active de la ligne i* (III.3)

Où  $n_l$  est le nombre de branches du réseau.

Pour respecter l'ensemble des contraintes d'inégalités traduisant les conditions de sécurité du réseau, la fonction objective de l'équation (III.3) sera complétée par des pénalités lorsque les paramètres du réseau tels que les tensions aux jeux de barres, les puissances apparentes transitées dans les lignes, les puissances actives et réactives des générateurs, etc., sont hors les limites admissibles d'un fonctionnement normal du réseau.

$$
function \; objective \; modifi\acute{e}e = \sum_{i=1}^{l_L} perte \; active \; de \; la \; ligne \; i + \sum pénalit\acute{e}s \qquad (III. 4)
$$

$$
J_{aug} = J + \lambda_P \left( P_{Gi} - P_{Gi}^{lim} \right)^2 + \lambda_V \sum_{i=1}^{n_l} \left( V_{Li} - V_{Li}^{lim} \right)^2 + \lambda_Q \sum_{i=1}^{n_l} \left( Q_{Gi} - Q_{Gi}^{lim} \right)^2 + \lambda_S \sum_{i=1}^{n_l} \left( S_{li} - S_{li}^{lim} \right)^2
$$
\n
$$
(III.5)
$$

Par exemple les pénalités par rapport aux tensions des jeux de barres de charge notées  $p_v$  se calculent comme suit :

$$
p_v = k \sum_{i=1}^{n_l} (V_i - V_{lim})^2
$$
 (III.6)

Où  $k$  représente le facteur de pénalité associé aux tensions des bus de charge. La tension  $V_{lim}$ dans ce cas est donnée par :

$$
V_{lim} = \begin{cases} V_{max} & \text{si} \quad V > V_{max} \\ V_{max} & \text{si} \quad V < V_{min} \end{cases} \tag{III.7}
$$

Les paramètres de la méthode PSO sont :

- Le nombre de particules (la taille de l'essaim)  $n_p=20$ ;
- Le nombre de génération  $n<sub>q</sub>=100$  itérations;
- La valeur initiale du coefficient d'inertie  $\omega_{min} = 0.9$ ;
- La valeur finale du coefficient d'inertie  $\omega_{max} = 0.4$ ;
- Coefficients de pondération  $C_1 = C_2 = 2$ .

Afin de réduire les pertes actives, le programme PSO génère le vecteur de contrôle  $x$ qui est dons notre cas composé des tensions des bus de génération

$$
x = [V_{G2} \ V_{G5} \ V_{G8} \ V_{G11} \ V_{G13}]
$$

La figure III.3 représente la caractéristique de convergence de la méthode PSO utilisée, on remarque qu'après uniquement 40 itérations, notre programme a déjà constitué le vecteur de contrôle optimal induisant moins de pertes actives possibles dans le réseau.

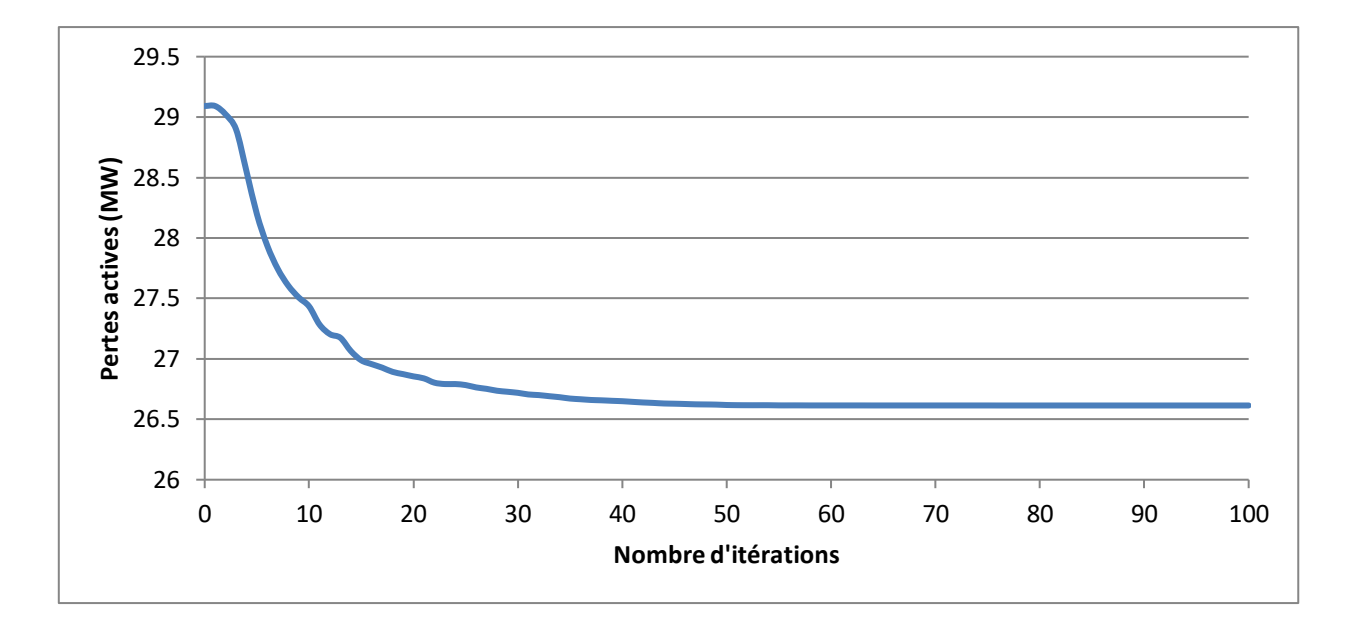

<span id="page-43-1"></span>**Figure III. 3** Caractéristique de convergence de la méthode PSO (fonction objective est les pertes active dans le réseau).

Le contrôle optimal des amplitudes des tensions des bus de génération a permis de réduire les pertes actives. Le tableau ci-dessous regroupe les valeurs du vecteur de contrôle x ainsi que des pertes avant et après l'opération d'optimisation.

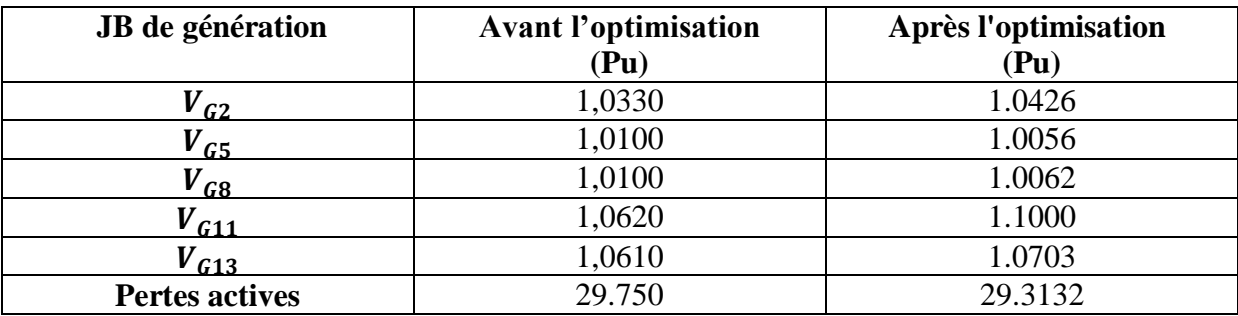

<span id="page-43-2"></span>**Tableau III 2** Valeur du vecteur de contrôle et pertes actives avant et après optimisation.

# <span id="page-43-0"></span>**4. Conclusions**

Dans ce chapitre, nous avons résolu le problème d'optimisation de l'écoulement de puissance par l'algorithme d'essaim de particules (PSO) en présence des dispositifs FACTS shunt «STATCOM». L'objective recherchée est de minimiser les pertes active dans un réseau. Cette étude a été appliquée sur un réseau IEEE standard à 30 jeux de barres dont les charges sont augmentées avec un rapport de charge de 1.5 trois dispositifs STATCOM sont insérés au niveau des nœuds 24, 26 et 30. Les conclusions qu'on peut en tirer sont :

- Le STATCOM par l'injection de puissance réactive capacitive améliore le profil des tensions des jeux de barres du réseau,
- Le STATCOM est placé au niveau des jeux de barres les plus sensibles au manque ou excès de puissance réactive;
- La méthode d'optimisation par essaim de particules a contribué à minimiser les pertes actives du réseau après un nombre acceptable de générations.

# Conclusion générale

# <span id="page-46-0"></span>**Conclusion générale**

Dans tous les réseaux de transport, il est nécessaire de maintenir la tension aux différents des jeux de barres dans des limites acceptables. Les systèmes de transmission flexibles en courant alternatif (FACTS) sont des moyens de contrôle rapides et flexibles capables de faciliter le transit des puissances et d'améliorer la stabilité et de minimiser les pertes actives des réseaux électriques. Le contrôleur shunt STATCOM est un dispositif FACTS qui permet de régler la tension et d'amortir les oscillations dues à des perturbations dans les réseaux électriques

Dans ce travail, on a décrit l'effet du dispositif FACTS shunt sur l'écoulement de puissance et en particulier le profil des tensions d'un réseau électrique en se basant sur les méthodes de résolution des équations non-linéaires de Newton-Raphson. Nous avons aussi appliqué l'algorithme d'optimisation par essaim de particules (PSO) dans l'objectif de minimiser les pertes active dans un réseau IEEE a 30 jeux de barre en présence de FACTS shunts (STATCOM).

L'ensemble des résultats obtenus montre que l'insertion de contrôleur STATCOM au niveau des bus les plus faible qui sont 24, 26 et 30 pour un réseau IEEE 30 bus a permis d'augmenter l'amplitude des tension du réseau en cas d'une surcharge. Une réduction des pertes actives a été obtenue suite à l'application de la méthode d'optimisation PSO dont la caractéristique de convergence est satisfaisante permettant ainsi de réduire le temps de calcul.

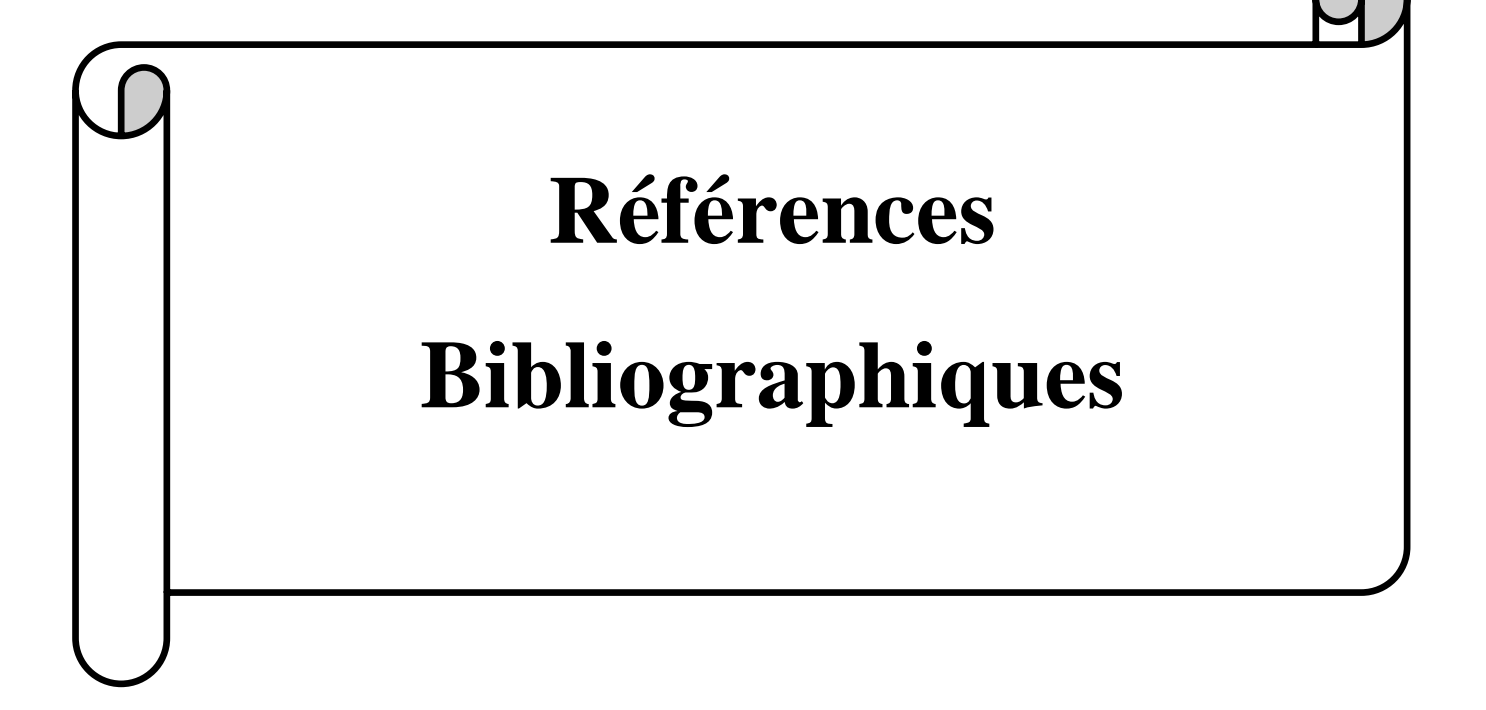

# <span id="page-48-0"></span>**Références bibliographiques :**

[1] J.C. Passelergue, «Interaction des dispositifs FACTS dans les grands réseaux électriques», Thèse de doctorat de l'INPG, 1998.

[2] A.M.Bouaraguia, «L'écoulement de puissance dans les réseaux de distribution », mémoire de master, Université kasdi merbah Ouargla, 2017.

[3] A.kerbaa, «Etude de l'influence des systèmes FACTES sur la qualité de l'énergie Électrique», mémoire de master, Université Mohamed khider Biskra ,2013.

[4] N.G Hingorani, «FACTS Technology and Opportunities», IEEE FCATS Colloquium, Book, pages 1- 10, 1994.

[5] N.G Hingorani and L. Gyugyi, «Understanding FACTS, Concepts and Technology of Flexible AC transmission Systems», IEEE press, New-York, 2000.

[6] E. Larsen and F. Sener, «FACTS Applications», Technical report 96TP 116-0, IEEE FACTS Working,Group, 1996.

[7] C.A. Canizaires and Z.T Faur, «Analysis of SVC and TCSC Controllers inVoltage Collapse», IEEE Transactions on Power Systems, Vol. 14, No. 1,1999, pp.158-165.

[8] E.GH.sahraki, «Apport de l"UPFC à l"amélioration de la stabilité transitoire des RE», Thése de Doctorat, Univarsité de Henri poincaré,Nancy,2003.

[9] T.Allaoui , «Réglage robust de l'UPFC pour optimiser l'écoulement des puissance dans un R-E», Thése de magister, Université des sciences et de la technologie d'Oran MohamedBoudiaf ,2002.

[10] P.S.R.Murty, «Power System Analysis», Book, BS Publications 2007.

[11] G.SH Eskandar,«Apport de l'UPFC à l'amélioration de la stabilité transitoire des réseaux électriques»,Thèse de doctorat, Université Henri Poincaré, Nancy-i, 2003.

[12] H.Boubaker ,«Contribution à l'amélioration de l'efficacité des réseaux électriques par l'intégration et le contrôle flexible de l'énergie éolienne et des systèmes facts», Thèse de doctorat, Université Mohamed khider– Biskra,2017.

[13] J. Kennedy et R, «Eberhart, Particle swarm optimization», IEEE conference Proceedings, Neural Networks, pp. 1942-1948, 1995.

[14] M.Clercet J. Kennedy, «The particle swarm: explosion stability and convergence in a multidimensional complex space», IEEE Trans. on Evolutionary Computation, vol. 6, no. 1, pp. 58-73, 2002.

[15] S.Bahri,**«** Etude de l''écoulement de puissance optimal utilisant la méthode des essaims de particules», mémoire de master , Université de Constantine , 2013.

[16] Clerc M, « Exemple de logiciel d'OEP sansparamètres de réglage Tribes, ou la coopération de tribus », Séminaire Optimisation par Essaim Particulaire OEP'03, Thèse de Doctorat, Paris, 2003.

[17] Y. Cooren, «Perfectionnement d'un algorithme adaptatif d'optimisation par essaim particulaire - applications en génie médical et en électronique», Thèse de Doctorat, de l'Université Paris 12, Val de Marne, 2008.

[18] Abido, «Optimal power flow using particle swarm optimization», International Journal of Electrical Power & Energy Systems, 2002.

[19] H,Boudjella, **«**Contrôle des puissances réactives et des tensions dans un réseau de transport au moyen de dispositifs FACTS (SVC)**»,** mémoire de Magister**,** Université de Sidi Bel-Abbes,2008

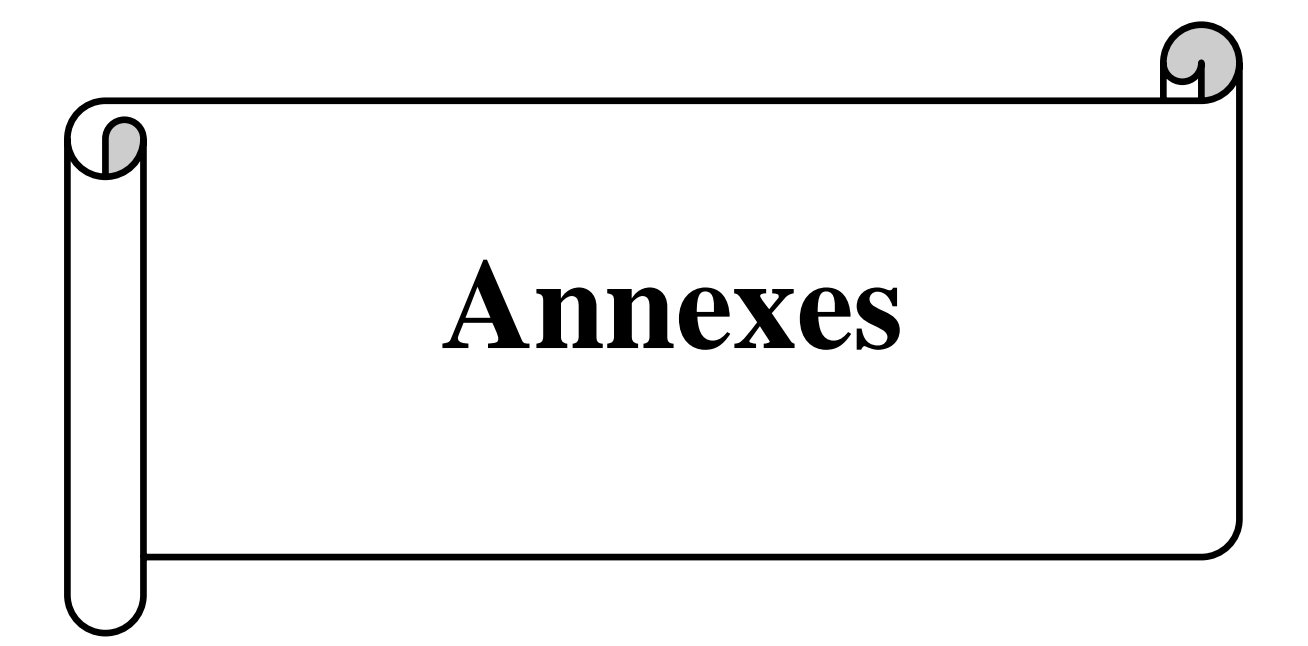

| <b>Noeuds</b>           | <b>Noeuds</b>    | Tension      | Angle            | PLi              | QLi              | PGi              | QGi              | Q                | Q                |
|-------------------------|------------------|--------------|------------------|------------------|------------------|------------------|------------------|------------------|------------------|
| N <sub>0</sub>          | code             | (Pu)         | (dégrée)         | (MW)             | (Mvar)           | (MW)             | (Mvar)           | min              | max              |
| $\mathbf{1}$            | $\mathbf{1}$     | 1,06         | $\mathbf{0}$     | $\overline{0}$   | $\overline{0}$   | $\boldsymbol{0}$ | $\overline{0}$   | $\boldsymbol{0}$ | $\boldsymbol{0}$ |
| $\boldsymbol{2}$        | $\mathbf{2}$     | 1,043        | $\boldsymbol{0}$ | 21,7             | 12,7             | 40               | $\boldsymbol{0}$ | $-40$            | 50               |
| 3                       | $\boldsymbol{0}$ | $\mathbf{1}$ | $\boldsymbol{0}$ | 2,4              | 1,2              | $\boldsymbol{0}$ | $\boldsymbol{0}$ | $\boldsymbol{0}$ | $\boldsymbol{0}$ |
| $\overline{\mathbf{4}}$ | $\boldsymbol{0}$ | 1,06         | $\boldsymbol{0}$ | 7,6              | 1,6              | $\overline{0}$   | $\boldsymbol{0}$ | $\overline{0}$   | $\overline{0}$   |
| 5                       | $\overline{2}$   | 1,01         | $\boldsymbol{0}$ | 94,2             | 19               | $\boldsymbol{0}$ | $\boldsymbol{0}$ | $-40$            | 40               |
| 6                       | $\boldsymbol{0}$ | $\mathbf{1}$ | $\boldsymbol{0}$ | $\boldsymbol{0}$ | $\boldsymbol{0}$ | $\overline{0}$   | $\boldsymbol{0}$ | $\boldsymbol{0}$ | $\boldsymbol{0}$ |
| $\overline{7}$          | $\boldsymbol{0}$ | $\mathbf{1}$ | $\boldsymbol{0}$ | 22,8             | 10,9             | $\boldsymbol{0}$ | $\boldsymbol{0}$ | $\overline{0}$   | $\boldsymbol{0}$ |
| 8                       | $\overline{c}$   | 1,01         | $\boldsymbol{0}$ | 30               | 30               | $\boldsymbol{0}$ | $\boldsymbol{0}$ | $-30$            | 40               |
| $\boldsymbol{9}$        | $\boldsymbol{0}$ | $\mathbf{1}$ | $\boldsymbol{0}$ | $\boldsymbol{0}$ | $\boldsymbol{0}$ | $\overline{0}$   | $\boldsymbol{0}$ | $\boldsymbol{0}$ | $\boldsymbol{0}$ |
| 10                      | $\boldsymbol{0}$ | $\mathbf{1}$ | $\boldsymbol{0}$ | 5,8              | $\overline{2}$   | $\boldsymbol{0}$ | $\boldsymbol{0}$ | $\boldsymbol{0}$ | $\boldsymbol{0}$ |
| 11                      | $\overline{2}$   | 1,082        | $\boldsymbol{0}$ | $\boldsymbol{0}$ | $\boldsymbol{0}$ | $\boldsymbol{0}$ | $\boldsymbol{0}$ | $-6$             | 24               |
| 12                      | $\boldsymbol{0}$ | $\mathbf{1}$ | $\boldsymbol{0}$ | 11,2             | 7,5              | $\overline{0}$   | $\boldsymbol{0}$ | $\overline{0}$   | $\mathbf{0}$     |
| 13                      | $\overline{2}$   | 1,071        | $\boldsymbol{0}$ | $\boldsymbol{0}$ | $\boldsymbol{0}$ | $\boldsymbol{0}$ | $\boldsymbol{0}$ | $-6$             | 24               |
| 14                      | $\boldsymbol{0}$ | $\mathbf{1}$ | $\boldsymbol{0}$ | 6,2              | 1,6              | $\boldsymbol{0}$ | $\boldsymbol{0}$ | $\boldsymbol{0}$ | $\boldsymbol{0}$ |
| 15                      | $\boldsymbol{0}$ | $\mathbf{1}$ | $\boldsymbol{0}$ | 8,2              | 2,5              | $\overline{0}$   | $\boldsymbol{0}$ | $\overline{0}$   | $\boldsymbol{0}$ |
| 16                      | $\boldsymbol{0}$ | $\mathbf{1}$ | $\boldsymbol{0}$ | 3,5              | 1,8              | $\boldsymbol{0}$ | $\boldsymbol{0}$ | $\boldsymbol{0}$ | $\boldsymbol{0}$ |
| 17                      | $\boldsymbol{0}$ | $\mathbf{1}$ | $\boldsymbol{0}$ | 9                | 5,8              | $\overline{0}$   | $\boldsymbol{0}$ | $\boldsymbol{0}$ | $\boldsymbol{0}$ |
| 18                      | $\boldsymbol{0}$ | $\mathbf 1$  | $\boldsymbol{0}$ | 3,2              | 0,9              | $\boldsymbol{0}$ | $\boldsymbol{0}$ | $\boldsymbol{0}$ | $\boldsymbol{0}$ |
| 19                      | $\boldsymbol{0}$ | $\mathbf{1}$ | $\boldsymbol{0}$ | 9,5              | 3,4              | $\boldsymbol{0}$ | $\boldsymbol{0}$ | $\boldsymbol{0}$ | $\boldsymbol{0}$ |
| 20                      | $\boldsymbol{0}$ | $\mathbf{1}$ | $\boldsymbol{0}$ | 2,2              | 0,7              | $\overline{0}$   | $\boldsymbol{0}$ | $\overline{0}$   | $\boldsymbol{0}$ |
| 21                      | $\boldsymbol{0}$ | $\mathbf{1}$ | $\boldsymbol{0}$ | 17,5             | 11,2             | $\boldsymbol{0}$ | $\boldsymbol{0}$ | $\boldsymbol{0}$ | $\boldsymbol{0}$ |
| 22                      | $\boldsymbol{0}$ | $\mathbf{1}$ | $\boldsymbol{0}$ | $\boldsymbol{0}$ | $\boldsymbol{0}$ | $\boldsymbol{0}$ | $\boldsymbol{0}$ | $\boldsymbol{0}$ | $\boldsymbol{0}$ |
| 23                      | $\boldsymbol{0}$ | $\mathbf{1}$ | $\boldsymbol{0}$ | 3,2              | 1,6              | $\overline{0}$   | $\boldsymbol{0}$ | $\boldsymbol{0}$ | $\boldsymbol{0}$ |
| 24                      | $\boldsymbol{0}$ | $\mathbf{1}$ | $\boldsymbol{0}$ | 8,7              | 6,7              | $\boldsymbol{0}$ | $\boldsymbol{0}$ | $\boldsymbol{0}$ | $\boldsymbol{0}$ |
| 25                      | $\boldsymbol{0}$ | $\mathbf 1$  | $\boldsymbol{0}$ | $\boldsymbol{0}$ | $\boldsymbol{0}$ | $\boldsymbol{0}$ | $\boldsymbol{0}$ | $\boldsymbol{0}$ | $\boldsymbol{0}$ |
| 26                      | $\boldsymbol{0}$ | $\mathbf{1}$ | $\boldsymbol{0}$ | 3,5              | 2,3              | $\boldsymbol{0}$ | $\boldsymbol{0}$ | $\boldsymbol{0}$ | $\boldsymbol{0}$ |
| 27                      | $\boldsymbol{0}$ | $\mathbf{1}$ | $\overline{0}$   | $\overline{0}$   | $\boldsymbol{0}$ | $\boldsymbol{0}$ | $\boldsymbol{0}$ | $\boldsymbol{0}$ | $\overline{0}$   |
| 28                      | $\boldsymbol{0}$ | $\mathbf 1$  | $\overline{0}$   | $\boldsymbol{0}$ | $\overline{0}$   | $\overline{0}$   | $\boldsymbol{0}$ | $\overline{0}$   | $\overline{0}$   |
| 29                      | $\boldsymbol{0}$ | $\mathbf 1$  | $\overline{0}$   | 2,4              | 0,9              | $\boldsymbol{0}$ | $\boldsymbol{0}$ | $\overline{0}$   | $\boldsymbol{0}$ |
| 30                      | $\boldsymbol{0}$ | $\mathbf 1$  | $\overline{0}$   | 10,6             | 1,9              | $\boldsymbol{0}$ | $\boldsymbol{0}$ | $\boldsymbol{0}$ | $\boldsymbol{0}$ |

**Tableau 1.** Données des jeux de barres du réseau IEEE30 nœuds

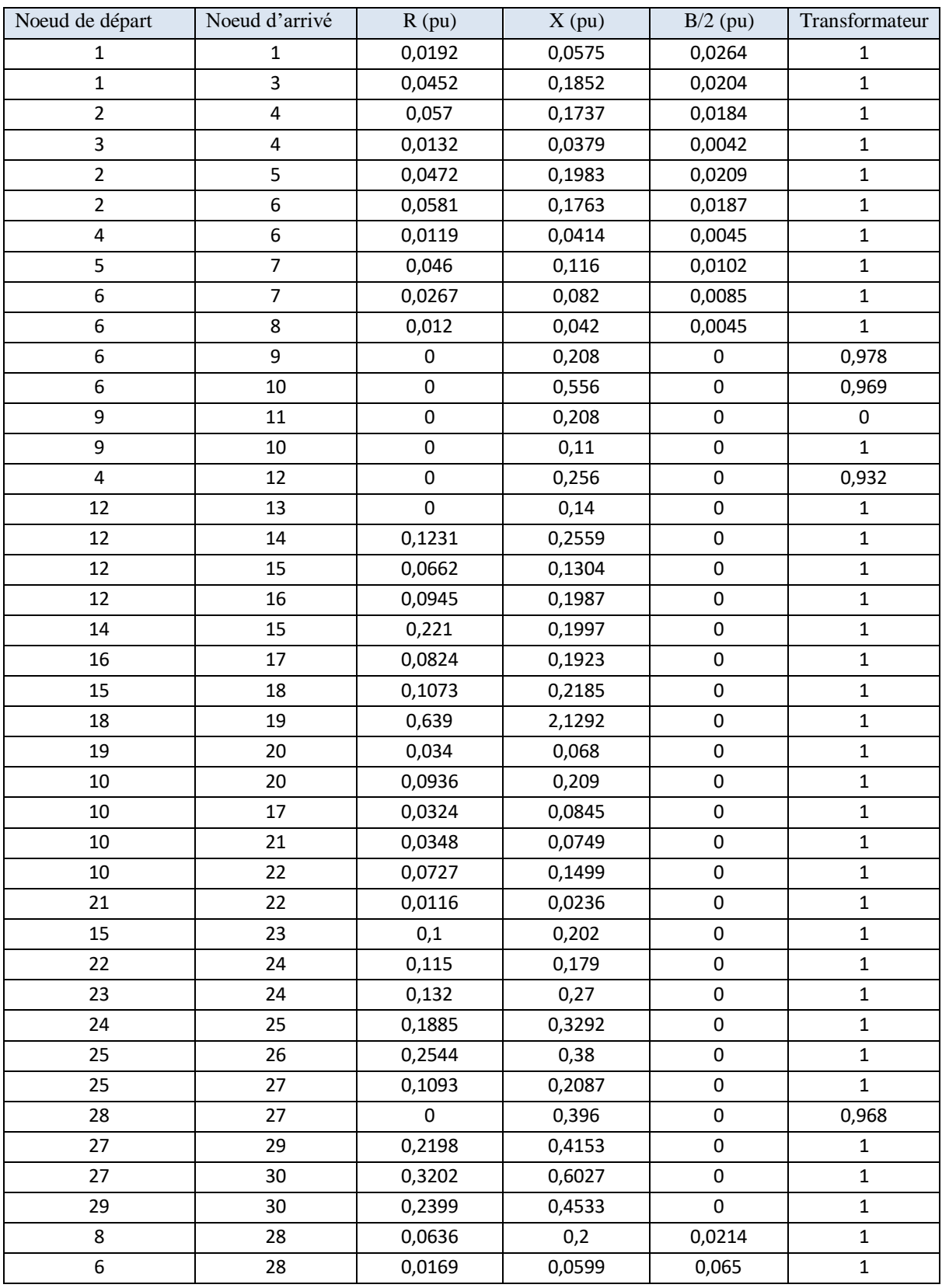

**Tableau 2.** Données des lignes de transport du réseau IEEE30 nœuds.

# **Résumé :**

L'objectif de ce mémoire est d'améliorer le contrôle d'un réseau électrique en incorporant des contrôleurs FACTs shunts « STATCOM » et en utilisant la méthode d'optimisation par essaim de particule afin d'avoir le moins de pertes actives dans le réseau. Le réseau testé est le réseau de transport standard IEEE à 30 jeux de barres dont nous avons appliqué une surcharge de 50% de la charge nominale. Les résultats de simulation montrent clairement l'apport de la puissance réactive injectée par les STACOM sur l'amélioration de l'amplitude de la tension des jeux de barres du réseau. Le programme d'optimisation PSO a permis de réduire les pertes actives du réseau en ajustant les tensions au niveau des jeux de barres de génération.

**Mots clés :** Optimisation de l'écoulement de puissance, dispositif FACTS shunt, STATCOM, méthode d'optimisation d'essaim de particule.

# **Abstract:**

The objective of this memory is to improve the control of an electrical network by incorporating shunt FACT devises "STATCOM" and using the particle swarm optimization method in order to minimize the losses of active powers. The tested network is Standard IEEE 30 bus system, which we have applied an overload of 50% of rated load. The simulation results clearly show the contribution of the reactive power injected by the STACOMs on the improvement of the amplitude of the voltage of the buses of the network. The PSO optimization program has reduced active network losses by adjusting the voltages at buses generation.

**Keywords:** Optimal Power Flow, shunt FACTS devices, STATCOM, Particle Swarm Optimization.